#### © Інтэрнэт-версія: Kamunikat.org 2014

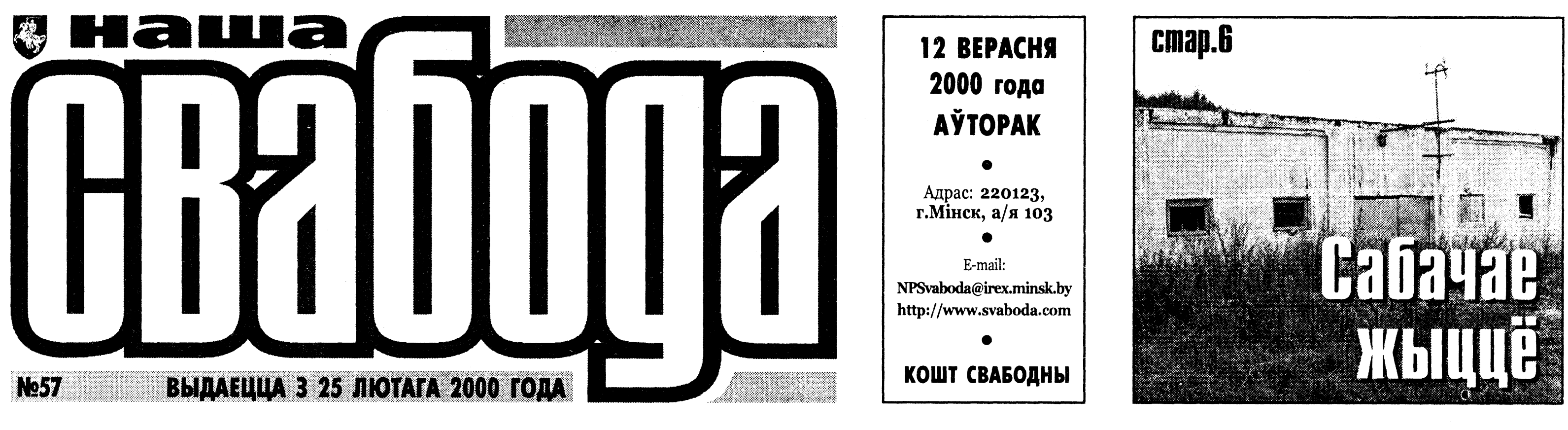

# Посол не хочет возвращаться домой

#### Роман ЯКОВЛЕВСКИЙ

Информация о том, что Чрезвычайный и Полномочный посол Республики Беларусь в Бельгии Владимир Лабунов собирается остаться на Западе, циркулирует не один день. До сих пор он остается, пожалуй, единственным долгожителем среди белорусских послов за рубежом.

• о своего назначения 11 июля 1994 года в Брюссель Владимир Лабунов был известен как спортсмен по прыжкам с шестом и удачливый ученый-физик. На первом Съезде депутатов СССР, вместе с другими физиками Станиславом Шушкевичем и Александром Добровольским, он входил в состав белорусской делегации. Но в отличие от них, В. Лабунов не был замечен в связях с Межрегиональной депутатской группой. На многих он производил впечатление дисциплинированного карьериста. Так что его назначение в Брюссель особо никого не удивило. Кадровый дефицит на дипломатов ощущался и до прихода А.Лукашенко к власти. Кстати, назначение В.Лабунова послом за десять дней до инаугурации первого президента было последним решением такого рода уходящей власти. Среди его новых обязанностей было и представлять Беларусь при контактах с Европейским союзом, NATO. До недавнего времени по совместительству он работал также послом в Нидерландах. Как-то в частных беседах посол В.Лабунов сетовал на тяже-

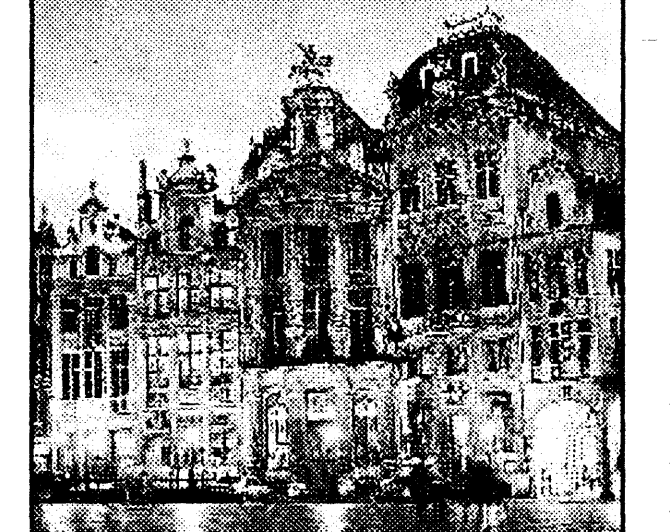

 $\bullet$ 

Оставшись в Брюсселе, посол В.Лабунов может серьезно подмочить репутацию белорусского МИДа

лую работу в Брюсселе, где обстановка напоминает, по его словам, предвоенный Цюрих 30-х годов, где кишели различные спецслужбы. После таких констатаций можно предположить, что посол в своей брюссельской жизни ощущал некоторый дискомфорт, который его тяготил, и он с нетерпением ждал замены. Тем более, умудрившись «пересидеть» трех министров, которые на протяжении последних шести лет возглавляли МИД Беларуси. Представляется вероятным желание В.Лабунова, с таким солидным своим стажем работы, быть назначенным на новую, более высокую должность. Но, видимо, у нынешнего главы МИД Урала Латыпова планы кадровой ротации послов за рубежом не совпали с личными планами В.Лабунова. Участь другого физика-дипломата Игоря Малевича, который неожиданно сменил работу в посольстве в Пекине на одну

из кафедр одного минского учебного заведения, естественно, В. Лабунова привлечь не могла. И он решился на заключение контракта с западными работодателями и вернуться к научной работе. Но не дома, несмотря на «цюрихские» ощущения, а на Западе.

Учитывая нервозность, которую зачастую путают с ответственностью, царящую в правящих кругах Беларуси, можно ожидать довольно неровную реакцию руководства на намерения посла в.лабунова не возвращаться домой. Конечно, в первую очередь она коснется руководства белорусского внешнеполитического ведомства. По неофициальной информации, в Брюссель уже ушел запрос на агреман нового белорусского посла. Препятствий для его получения не предвидится. Поэтому с уверенностью можно ожидать, что им станет нынешний первый заместитель министра иностранных дел Сергей Мар-

тынов, имя которого фигурирует в посланном запросе. Правда, пока нет уверенности в том, кто займет его место в центральном аппарате ведомства. Фигура нового первого заместителя у министра У.Латыпова вполне, как обещают, может оказаться интересной и неожиданной. А.Лукашенко любит делать неожиданные кадровые назначения. В этом он признался, когда он назначил главного официального коммуниста руководителем государственного телевидения.

Вообще, последние назначения заместителей министра иностранных дел Владимира Герасимовича в Амстердам и Сергея Мартынова в Брюссель некоторые наблюдатели склонны воспринимать с оптимизмом. Они полагают, что вместе с нынешним белорусским послом в Париже экс-министром иностранных дел Владимиром Сенько новые послы способны продемонстрировать намерения официального Минска активизировать западный европейский вектор своей политики. При заигрывании с Европой у минских стратегов будут присутствовать такие аргументы, как разница в подходах между Европой и США по белорусскому вопросу и претензии к российскому правительству, действия которого разваливают Союз двух государств. Очевидно, что это небезобидное заигрывание рассчитано на определенный срок - до завершения президентских выборов в Беларуси, которые намечены на середину будущего года. Если ничего до этого не произойдет.

### **НАВІНЫ**

#### $\blacksquare$ Учора ў Францыі распачалася кампанія перад агульнанацыянальным рэферэндумам, які адбудзецца 24 верасня. На ім французы павінны выказацца наконт ініцыятывы скарачэння тэрміну прэзідэнцкага мандата з 7 да 5 гадоў. Але пакуль гэтая праблема ў французаў асаблівай цікавасці не выклікае: 60% электарату на галасаванне ісці не збіраюцца. А вось большасць - 77% тых, хто вырашыў узяць удзел у рэферэндуме, падтрымаюць ідэю скарачэння тэрміну прэзідэнцкіх паўнамоцтваў.

• Кандыдат на пасаду прэзідэнта ЗША ад рэспубліканскай партыі Джордж Буш-малодшы пакуль саступае суперніку ад дэмакратаў Альберту Гору. Паводле апошніх сацыялагічных даследаванняў, па папулярнасці сярод насельніцтва апошні з невялікім адрывам лідзіруе: 47% выбаршчыкаў супраць 44%. Дарэчы, гэта пры тым, што яшчэ месяц таму рэспубліканец меў перавагу на 17%. Дж. Бушу пакуль не ўдаецца звязаць імя свайго канкурэнта са скандаламі падчас прэзідэнта Біла Клінтана, ды і амерыканская эканоміка за дэмакратамі зазнала значнага ўздыму.

Больш як 50 службоўцам

пакета выцякла вадкасць, якая

японскай пошты спатрэбілася

ўчора дапамога медыкаў у выніку

дзіўнага атручэння. Яны разбіралі

лісты і бандэролі з Кітая, калі з аднаго

ператварылася ў белы дым з рэзкім

пахам. Бандэроль, дзе знаходзіліся

кампаніі. Гэты выпадак нагадаў японцам тэрарыстычную акцыю праведзеную сектай «Аум сенрыкё» 5

гадоў назад у такійскім метро.

Прэзідэнт ЗША Біл Клінтан сцвярджае, што руканні паміж

яго нечакана, і што менавіта

ім і Фідэлем Кастра адбыліся для

кубінскі лідэр шукаў з ім сустрэ-

чы. Раней амерыканскі бок наогул

адмаўляў такі факт. Клінтан кажа.

што «ўсё адбылося вельмі проста.

гаварыў, паглядзеў назад і ўбачыў

«абодва прэзідэнты пагутарылі дзве

Было шмат народу, я з кімсьці

Кастра». Дзяржсакратар ЗША

Мадлен Албрайт заявіла, што

ўзоры рэчываў для вытворчасці новых

лекаў, адрасавалася японскай хімічная

# «Тройка» замест назіральнікаў

#### Міхась КАРПОВІЧ

Аб'яднаная Еўропа не збіраецца прысылаць сваіх назіральнікаў на выбары ў Палату прадстаўнікоў 15 кастрычніка. Заходнія дэмакратыі лічаць, што гэтыя выбары не будуць дэмакратычнымі, свабоднымі і справядлівымі. Чатыры ўмовы, пастаўленыя перад беларускімі ўладамі - спыніць рэпрэсіі па палітычных матывах, дэмакратызаваць Выбарчы кодэкс, прадаставіць апазіцыі магчымасць выступаць у электронных СМІ і пашырыць паўнамоцтвы парламента - не выкананыя. Тым не менш, на час выбараў у Мінск прыедзе чарговая «тройка» прадстаўнікоў еўрапейскіх структураў.

М чацвер у Парыжы прайшло И паседжанне Бюро Парламенцкай Асамблеі Савета Еўропы, прысвечанае восеньскім вы-

барам у Беларусі. На ёй былі ўхваленыя рэкамендацыі, прынятыя 31 жніўня ў Вене на Трэцяй тэхнічнай канферэнцыі АБСЕ па пытанні правядзення дэмакратычных выбараў у Беларусі.

Вольфганг Берэндт, адмысловы дакладчык па Беларусі ў ПАСЕ, паведаміў радыё «Свабода», што ў час выбараў 15 кастрычніка ён будзе прысутнічаць у Мінску ў якасці прадстаўніка ад Парламенцкай Асамблеі Савета Еўропы. Разам з ім на выбары прыедуць па адным чалавеку ад Еўрапейскага парламента і Парламенцкай асамблеі Арганізацыі па бяспецы і супрацоўніцтве ў Еўропе. На думку В.Берэндта, хутчэй за ўсё гэта будуць адпаведна Ян Марыус Віерсма і Адрыян Севярын.

Нягледзячы на прысутнасць гэтых трох асобаў у Беларусі падчас выбараў, гэта не будзе лічыцца назіраннем, заявіў Вольфганг Берэндт. I, такім чынам, адсутнасць міжнародных назіральнікаў на выбарах не дазволіць Еўропе прызнаць новы «парламент», абраны па лукашэнкаўскім Выбарчым кодэксе, дэмакратычным органам улады.

Прадстаўнік ПАСЕ таксама назваў «праўдападобнай» магчымасць, што беларускія выбары пры фактычнай адсутнасці назіральнікаў не будуць прызнаныя міжнароднай супольнасцю: «Паколькі высунутыя міжнароднай супольнасцю ўмовы не былі дастаткова выкананыя, гэтыя выбары нельга трактаваць як свабодныя і справядлівыя».

Па словах Вольфганга Берэндта, прыезд «тройкі» еўрапейскіх структураў у Беларусь мае больш сімвалічнае значэнне для ўладаў: маўляў, вы крыху пайшлі нам насустрач, і мы таксама зробім маленькі крок. Але не болей за тое.

У той жа дзень у Страсбургу Еўрапейскі парламент таксама праводзіў сваё паседжанне, прысвечанае Беларусі. Было вырашана накіраваць кіраўніка дэлегацыі Еўрапейскага парламента па справах  $\frac{\omega}{2}$ Беларусі, Малдовы і Украіны Яна В Марыуса Віерсму ў склад «тройкі» для візіту ў Беларусь.

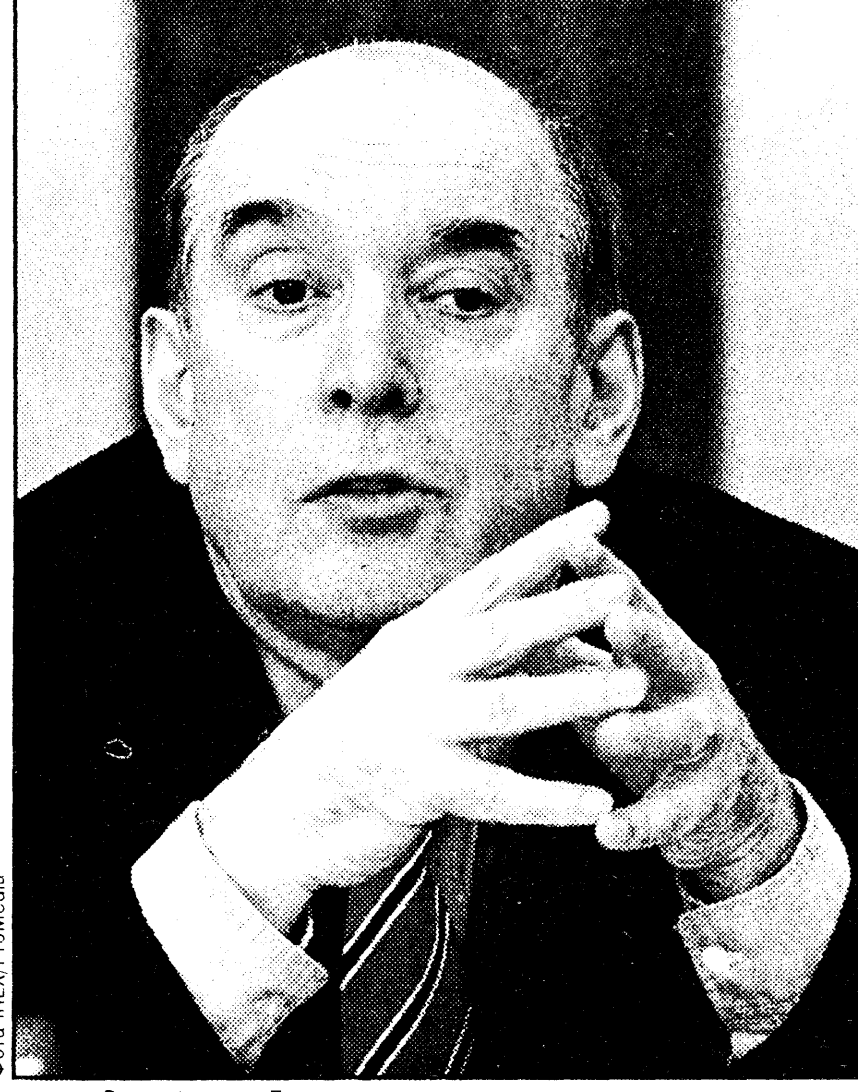

Вольфганг Берэндт

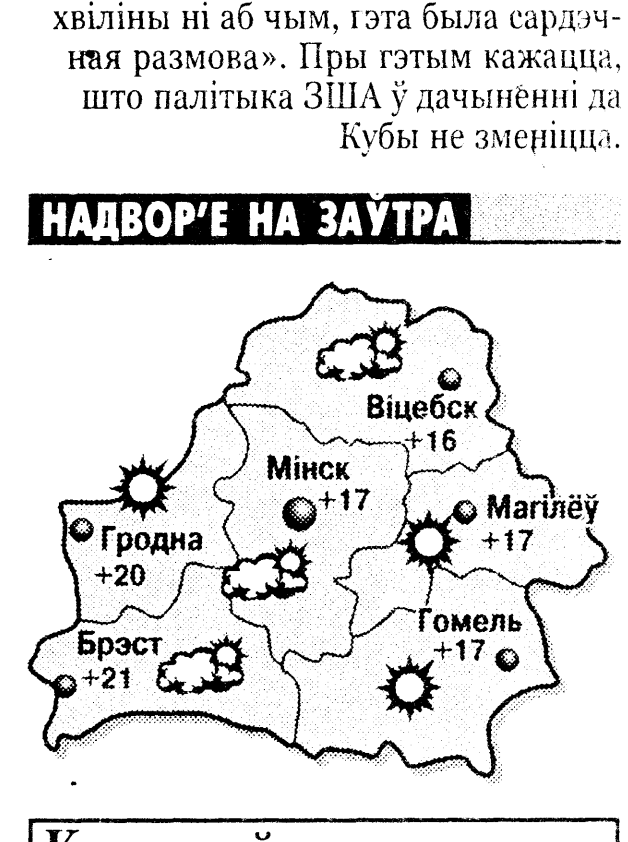

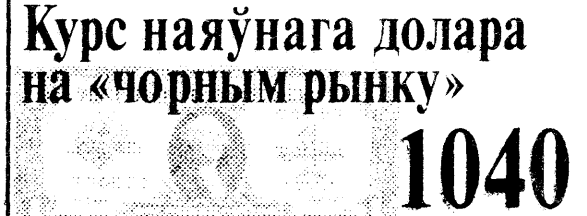

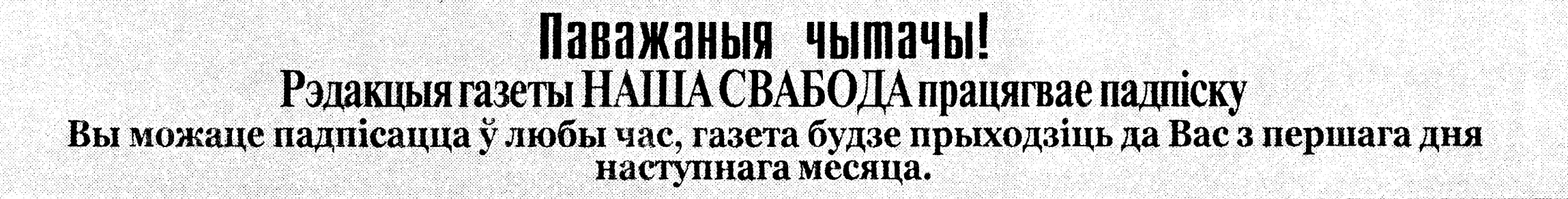

# **What is your** name? Belarus!

#### Аляксондор ДУБРАВІН

П к называецца наша краі-Л на? Беларусь. Ад двух слоў: Белая Русь. Што, здаецца, незразумелага? Як напісана, так і гавары. Але вось расейцам вельмі хочацца называць нашу сінявокую Белоруссіяй. (Такая дыскусія распачалася ў некаторых нашых газетах). Гэтак, маўляў, у іх прынята. Яны, нібыта, гэтак гістарычна называлі нас і гэтак называць будуць, бо слова «Беларусь» імі дрэнна вымаўляецца, артыкуляцыя замінае, язык не паварочваецца, маскоўскія папы не дазваляюць. Не адпавядае, каб вы ведалі, іхнім правілам граматыкі...

Дык у мяне адразу пытанне: што гэта за славяне, якія пасля гэтага называюць сябе рускімі? Уявіце сабе: рускім людзям цяжка вымаўляць слова «Русь»! Абсурд, як той казаў. Мабыць, яны сябе з некім блытаюць. Мусіць, з мангола-татарамі, у каторых артыкуляцыя іншая. Або з яшчэ якім дзікім азіяцкім народам, які саромеецца называцца сваім сапраўдным прозвішчам, бо яно кампраметуе тысячагадовую Імперыю. Нуйдобра! Хайяны сабе ў сваёй Масковіі называюць нас Белоруссіяй, абы не звягалі і сядзелі ціхенька. Так яно, сапраўды, болей падобна на слова «Россія». (Дарэчы, чыё гэта слова? Хіба яно рускае?) Яно іх цешыць і грэе: ёсць вялікая, «ісцінная» Россія, а ёсць маленькая і несамастойная БелоРоссія. Ну, хай сабе цешацца. Бо ім жа вельмі нялёгка пазбавіцца свайго імперскага комплексу, трэба ж і гэта разумець. Мы павінны быць далікатнымі. І паспачуваць ім трэба, і дапамагчы як псіхіятры. Гэта пройдзе з цягам часу. Але вось жа дзіва: яны ўжо нахабна так патрабуюць, каб мы самі сябе называлі Белоруссіяй. Насмеліліся, наступаюць і голас падаюць. Называй сябе, маўляў, не беларусам, а беларусцам! Дык можа вам, «ребята», і палы памыць у вашай бруднай хаце, а? Вы зусім ужо згубілі пачуццё рэальнасці. Мусіць думаеце, што тут усе спрэс адны лукашэнкі? А калі мы пачнем вас гістарычна называць? У нас што ні казка пра вайскоўцаў, дык у ёй - маскаль. А што, калі мы ўсю гісторыю ўспомнім? Беларусы мы. А краіна наша - БЕ-ЛА-РУСЬ. ВЕ-LA-RUS! Сябе вы можаце не паважаць і называць, як вам заўгодна. А нас называйце так, як мы вас просім. Інакш «ісціннай» дружбы ў нас не атрымаецца. Do you understand? "■

# кажа ягоны памочнік

### Ян ДЗЯМІДАЎ агенцтва «Ю.С.Ньюс»

# (www.yusnews.com)

памочнік Аляксандра Лука-Пиэнкі Сяргей Посахаў ускладае вялікія надзеі на міжнародную канферэнцыю «Электронны гандаль у СНД і ўсходнееўрапейскіх краінах: разам у XXI стагоддзе», што адбудзецца ў Мінску 18-20 кастрычніка. На прэс-канферэнцыі з гэтай нагоды ён дзяліўся сваімі меркаваннямі пра развіццё новых формаў куплі-продажу, у тым ліку ў

# Беларускі кіраўнік — дасведчаны электронны гандляр

 $\mathbf{I}$ 

інфармацыйнай галіне.

П

Карэспандэнт латвійскай газеты Diena спытаў яго, чаму ледзь не адзіны канкурэнтаздольны тавар Беларусі ў сферы электроннага гандлю, што карыстаецца попытам на знешніх рынках — а менавіта аператыўная інфармацыя пра Аляксандра Лукашэнку, — знаходзіцца ў фактычнай манаполіі замежнага прадпрыемства «Интерфакс-Запад». Сяргей Посахаў адказаў, што А.Лукашэнка не толькі інфармацыйны тавар, але яшчэ і прадавец гэтага тавару: «Відавочна, прадавец сам усталёўвае правілы свайго гандлю. Але я асабіста

дачынення да гэтага не маю».

**E** 

С.Посахаў выклаў і свой асабісты пункт погляду: такія правілы маюць быць усталяваныя, бо, паводле ягоных словаў, чалавек не можа быць увесь час пад прыцэлам «пішучай браціі», таму ёсць над чым працаваць.

Дарэчы, агенцтва «Ю.С.Ньюс» ужо зарэгістравала інтэрнетаўскі дамен lukashenka.com і гатовае бясплатна аддаць яго Аляксандру Лукашэнку, каліён вырашыць гандляваць інфармацыяй пра сябе ва ўмовах сумленнай канкурэнцыі  $\pi$  адмовіцца ад манапалізму агенцтва «Интерфакс-Запад».

# Забойцу з «Алмаза» будуць судзіць

#### Генадзь БАРБАРЫЧ

▼ Мінскі гарадскі суд пераи дадзеная крымінальная справа па абвінавачанні афіцэра падраздзялення спецыяльнага прызначэння Фёдара Ліфанава, які застрэліў сёлета ў сакавіку супрацоўніка АМАП, ва ўчыненні шэрагу злачынстваў.

Як паведамілі БелаПАН у прэс-службе пракуратуры горада Мінска, Ліфанаў абвінавачаны па артыкулах 201, частка 3 (злоснае хуліганства), 15, які прадугледжвае адказнасць за падрыхтоўку да злачынства і за замах на злачынства, а таксама некалькіх пун-

забойства, учыненае пры ўскладняючых абставінах). Апошні артыкул прадугледжвае пакаранне ў выглядзе пазбаўлення волі ад 15 да 25 гадоў, пажыццёвае зняволенне, смяротную кару.

Паводле інфармацыі, атрыманай з пракуратуры, 26-гадовы старшы лейтэнант міліцыі, камандзір звяна баявой групы спецпадраздзялення па барацьбе з тэрарызмам Фёдар Ліфанаў 4 сакавіка 2000 года каля 1 гадзіны 30 хвілінаў у памяшканні фае канцэртнай залы «Мінск» на дыскатэцы, арганізаванай у гонар Дня беларускай міліцыі (пасля ўра-

чыстага паседжання з удзелам кіраўнікоў некаторых сілавых міністэрстваў), знаходзячыся ў стане алкагольнага ап'янення, зрабіў 8 стрэлаў з табельнай зброі - пісталета Макарава. Быў смяротна паранены супрацоўнік АМАП ГУУС Мінгарвыканкама М.Гляд, чатыром АМАПаўцам, а таксама наведвальніцы дыскатэкі нанесеныя цялесныя пашкоджанні рознай ступені цяжкасці.

Як паведамілі ў пракуратуры, Ліфанаву прад'яўленыя таксама іскі ў інтарэсах НДІ медкрыміналогіі, Рэспубліканскага шпіталю МУС і ГУУС Мінгарвыканкама на суму 622.024 рублі. БелаПАН

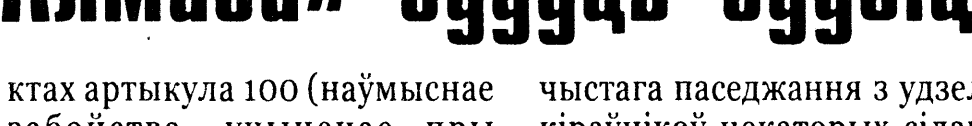

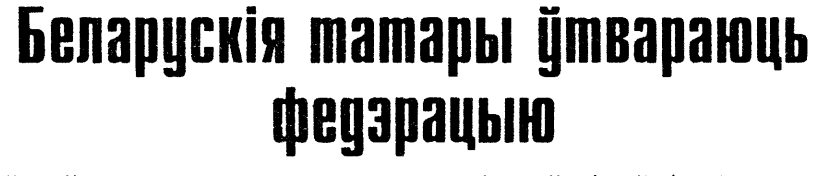

и ядаўна ў Польшчы скончыла<br>Певаю працу чарговая летняя Міжнародная акадэмія ведаў пра польскіх татараў. Вынікам працы акадэміі стала рашэнне пра стварэнне міжнароднай федэрацыі татараў Беларусі, Літвы, Польшчы ды Украіны. Адным з ініцыятараў стварэння федэра-

цыі стаў кіраўнік беларускае дэлегацыі Ібрагім Канапацкі. Асноўныя мэты, якія ставіць перад сабой будучая федэрацыя «Millet» (народ) — захаванне культурнай адметнасці нашчадкаў татараў ВКЛ, развіццё культурнай спадчыны народа і ягонай традыцыйнай рэлігіі.

12 верасня 2000 года  $\left[\begin{matrix} 1 & 0 \\ 0 & 1 \end{matrix}\right]$ 

# Што не па гусце чыноўніку падабаецца людзям

• лады горада Горкі робяць дарам выдатную рэкламу недзяржаўным арганізацыям. Загадчык аддзела культуры Кузняцоў адмовіў у правядзенні канцэрта студыі «Жывы гук» толькі на той падставе, што афішы былі надрукаваныя на беларускай мове. Частка ненавісных чыноў-

ніку беларускамоўных афішаў была знятая, і тады на горадзе папаўзлі самыя неверагодныя чуткі. Калі нарэшце дазвол быў дадзены, на забаронены і так добра разрэкламаваны канцэрт сабраліся не толькі маладыя гараджане, але і сталыя людзі. **BARC** List NEWS

Асамблея дэмакратычных няўрадавых арганізацыяў Беларусі высілкамі арганізацыяў г. Мінска 15 верасня ладзіць мітынг, прысвечаны тэме дэмакратычных выбараў і парушэння ўладамі правоў грамадскіх арганізацыяў. Удзельнікаў чакае цікавы перформанс! Прыходзьце самі і прыводзьце сваіх сабачак!

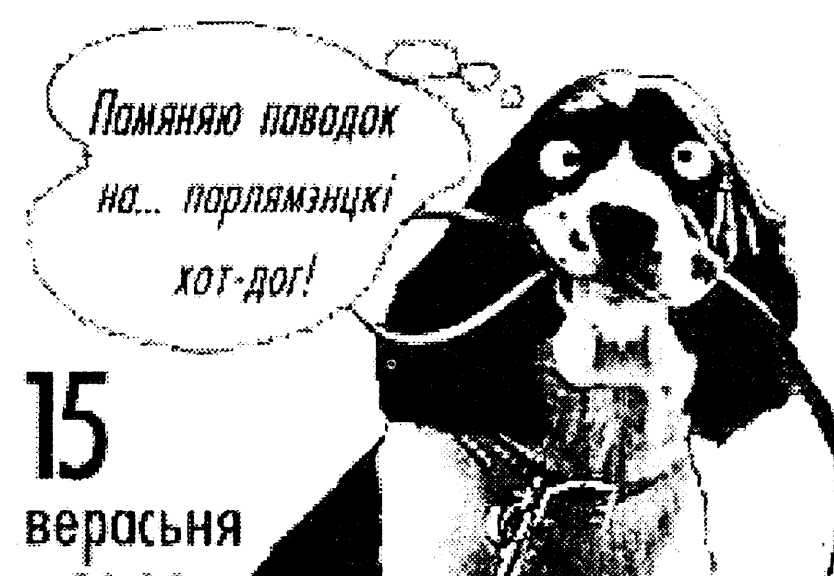

# Беларускіх геяў пазбавілі гонару

кінатэатра «Змена». А 9 верасня, у сусветны дзень памяці ахвяраў Другой сусветнай вайны,

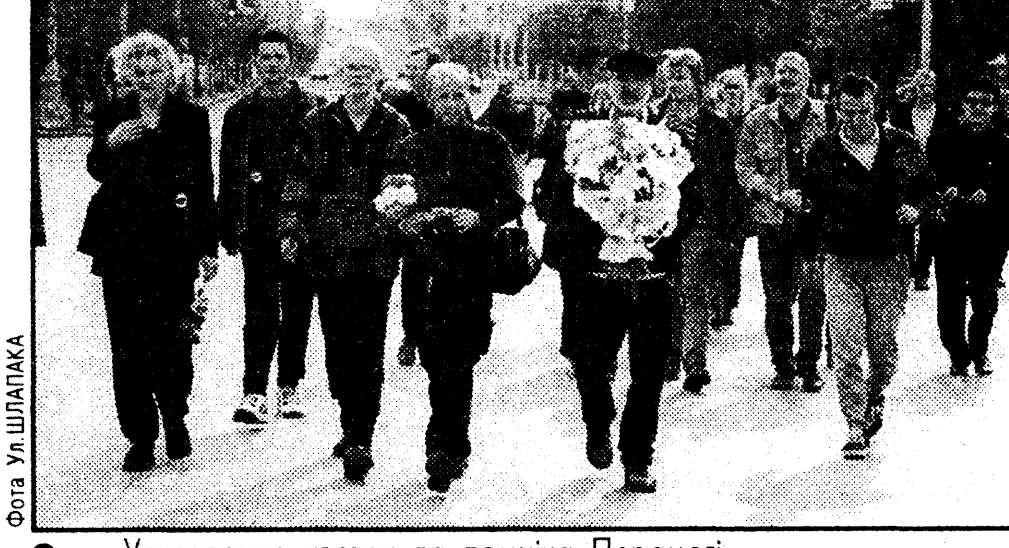

Ускладанне кветак да помніка Перамогі

#### Сяргей ВОЖЫН, спецыяльна для НАШАЙ СВАБОДЫ

еларуская дзяржава чарго-Вы раз прадэманстравала, што ёй ёсць справа да таго, хто з яе грамадзянаў з кім спіць. Вялізарны фестываль «Гей-прайд-2000» («Гонар геяў-2000»), які планавала правесці рэдакцыя часопіса «Форум-Лямбда» (часопіс беларускіх геяў і лесбіянак, наклад 299 экз.), быў сарваны менавіта па загадзе «зверху». Такі фестываль, дарэчы, мусіў стаць першым не толькі для Беларусі, але і для ўсіх краінаў былога СССР.

А пачыналася ўсе прыгожа. Планаваліся нестандартныя паказы модаў, выступленні тэатраў з Польшчы і расійскіх выканаўцаў, і нават такая экзатычная рэч, як мужчынскі стрыптыз. Усе мерапрыемствы меркавалася праводзіць у мінскіх начных клубах — каб не пакрыўдзіць «грамадскую мараль» і каб на гэтыя відовішчы трапілі толькі тыя, каму гэта цікава. За арэнду клубаў было заплачана.

У першы ж дзень фестывалю адміністрацыя мінскага клуба «Акварыум» па загадзе гарадскіх уладаў на 15-ай хвіліне пасля пачатку «Гей-прайду» вырубіла святло. На выхадзе з памяшкання людзей з нетрадыцыйнай секс-арыентацыяй чакалі ўзмоцненыя групы міліцыі.

Для арганізатараў усе стала зразумела.

Але таго, што адбылося потым, не чакаў ніхто. Аргкамітэт «Гей-прайду» месціўся ў памяшканні рэсурснага цэнтра падтрымкі недзяржаўных арганізацыяў «Аб'яднаны шлях». І на наступны дзень у «Аб'яднаны шлях» завіталі міліцыянты. З памяшкання выкінулі ўсіх - і беларускіх геяў, і супрацоўнікаў рэсурснага цэнтра. Казалі яшчэ па-добраму: «Выходзьце самі, а інакш тут праз 10 хвілінаў будзе група захопу». Супрацоўнікі цэнтра не пажадалі быць захопленымі і шырокімі крокамі пашпацыравалі ў АБСЕ скардзіцца на беззаконне, роўна як і Эдвард Тарлецкі, адзін з арганізатараў «Гей-прайду».

У выніку шэраг семінараў, запланаваных у «Аб'яднаным шляху», не адбыўся. Таксама не адбылася канцэртная праграма. Адміністрацыі клуба «Рэактар» патэлефанавалі і ненавязліва паведамілі, што ніякіх мерапрыемстваў з нетрадыцыйнай арыентацыяй гораду не трэба, а калі яны ўсе ж будуць - з клубам можна развітацца. Зразумела ж, адміністрацыя клуба не пажадала зачыняць сваю кантору дзеля фестывалю геяў. Такі ж званок быў у «Акварыум».

Расійскія, украінскія, шведскія і нават казахстанскія гейспецыялісты чыталі лекцыі на адкрытым паветры, у скверы ля

дэлегацыя секс-меншасцяў, уклініўшыся паміж шматлікімі вяселлямі, усклала кветкі да помніка Перамогі. Там можна было паразмаўляць з любым прадстаўніком секс-меншасцяў любой краіны-ўдзельніцы «Гей-прайду». НАШАЙ СВА-БОДЗЕ сітуацыю адкаментаваў Біл Шылер, шведскі радыёжурналіст, удзельнік арганізацыі Amnesty International («Міжнародная амністыя») у Швецыі. - Мы абураныя забаронай

гей-прайду. Беларускія ўлады трымаюць нас за людзей другога гатунку, і гэта абумоўлена тым, што ў краіне няма дэмакратыі. Швецыя, Данія, Фінляндыя паважаюць правы гомасексуалаў і ведаюць, наколькі важная гэтая павага. Мы стаім тут у памяць усіх, хто загінуў у Другой сусветнай вайне незалежна ад сексуальнай арыентацыі. Калі беларускія палітыкі жадаюць, каб іх прымалі, як братоў і сясцёр, то яны павінны паважаць правы ўсіх людзей. Мы прыедзем у Швецью і будзем пратэставаць у сувязі з жорсткімі адносінамі, якія мы тут на сабе адчулі.

Дарэчы, дагэтуль на Беларусі не зарэгістраваная арганізацыя геяў і лесбіянак, якая ўжо больш за два гады займаецца дзейнасцю па абароне секс-меншасцяў. Таксама незарэгістраваны часопіс «Форум-Лямбда», якому сёлета споўніўся год. Яны не займаюцца прапагандай свайго ладу жыцця, а больш нагадваюць клубы па інтарэсах, якія абмяркоўваюць свае, вузкія праблемы. Калі б улады не надавалі такой увагі забароне «Гей-прайду-2000», пра іх бы ніхто і не ведаў. Цяпер жа ўсяму свету вядома, што ў Беларусі не любяць людзей з нетрадыцыйнай сексуальнай арыентацыяй. А гэта, як ні дзіўна будзе даведацца некаторым чыноўнікам, таксама парушэнне правоў чалавека.

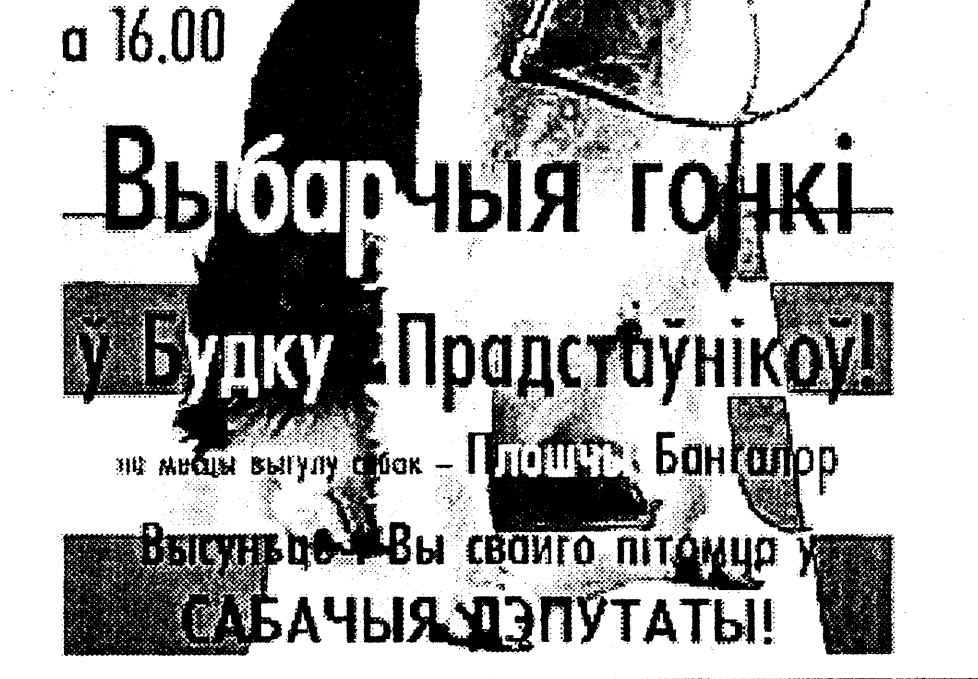

# Трагедыя ў Брэсце

#### «Брэст Online»

У Брэсце адбылася трагедыя. 7 З-за непаладак ліфта загінула дзіця, а эксперты працягваюць сцвярджаць, быццам ліфт быў спраўны.

Калі маладая жанчына выйшла з ліфта і вывозіла калыску з пляменніцай, раптам пры адчыненых дзвярах кабіна ліфта пачала рухацца. Калыска з дзіцем упала ў ліфтавую шахту, і дзяўчынка загінула. Камісія разглядае некалькі версіяў здарэння, сярод якіх і шкодніцтва. Эксперты кажуць, што адбылося парушэнне тэхнікі бяспекі маладой

жанчынай, таму што, выходзячы з ліфта, неабходна браць дзіця на рукі. Па неафіцыйных дадзеных, прычынай трагедыі магла быць некім незаконна ўсталяваная перамычка ў сістэме кантролю блакіроўкі аўтаматыкі ліфта. Пасля пагібелі дзіцяці перамычка знікла, аднак сляды яе ўсталявання засталіся. Гэта тлумачыць, чаму ліфт пачаў рухацца з адкрытымі дзвярыма. Вядома, што незадоўга да трагедыі рабочыя бетанавалі ніжнюю пляцоўку ліфтавай шахты, таму не выключана, што гэта яны ўсталявалі перамычку, каб аблегчыць сабе працу...

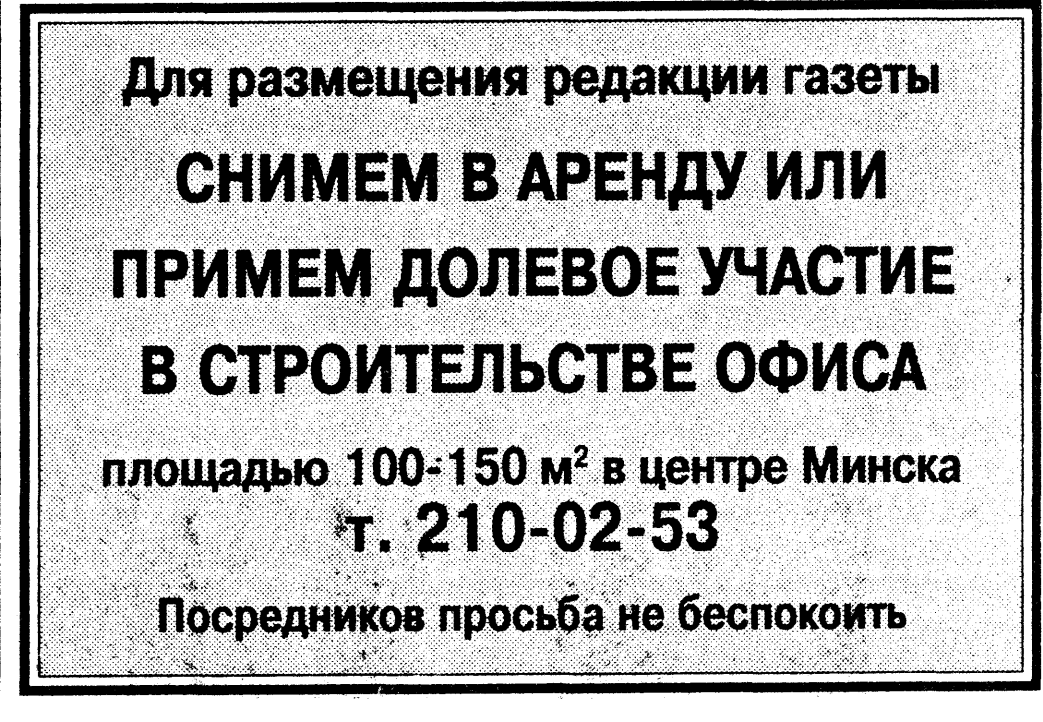

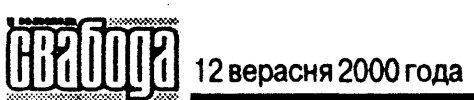

#### $\mathbf{H}$ П

# Блеф и тщета куртизанок

#### Александр ДУБРАВИН

(Продолжение. Начало в  $N9,56$ 

#### Паразит - имя существительное.

Я не думаю, что двусмысленное решение Венской конференции послать европейских технических представителей на выборы 15 октября было обусловлено именно письмом «могучей кучки». Незначителен вес этих людей в белорусской и международной политике, наивным выглядит и само письмо, с головой выдающее личную заинтересованность авторов. Думаю, вряд ли кто-то в Вене его внимательно читал. Оно выполнило свою функцию уже тем, что было написано, направлено и пополнило тощий портфель аргументов противной стороны, выступающей за легитимизацию режима Лукашенко. Известно, что на этой стороне активно сыграли российские дипломаты, разведчики, гэбисты, некоторые ангажированные европейские политики. Здесь кстати будет вспомнить, что г-жу Абрамову (белорусское Яблоко) и г-на Гайдукевича (ЛДПБ) в демократический лагерь фактически встроил сам г-н Вик. И сделал он это, напомню, накануне предполагаемых, но так и не состоявшихся переговоров оппозиции с Лукашенко. «Заигранные» за оппозицию, эти люди стали негласно считаться противниками режима, хотя мне, например, всегда казалось, что это борцы из числа тех, которые выбирают в политике самый безопасный для личного благополучия путь.

Согласитесь, серьезная борь-

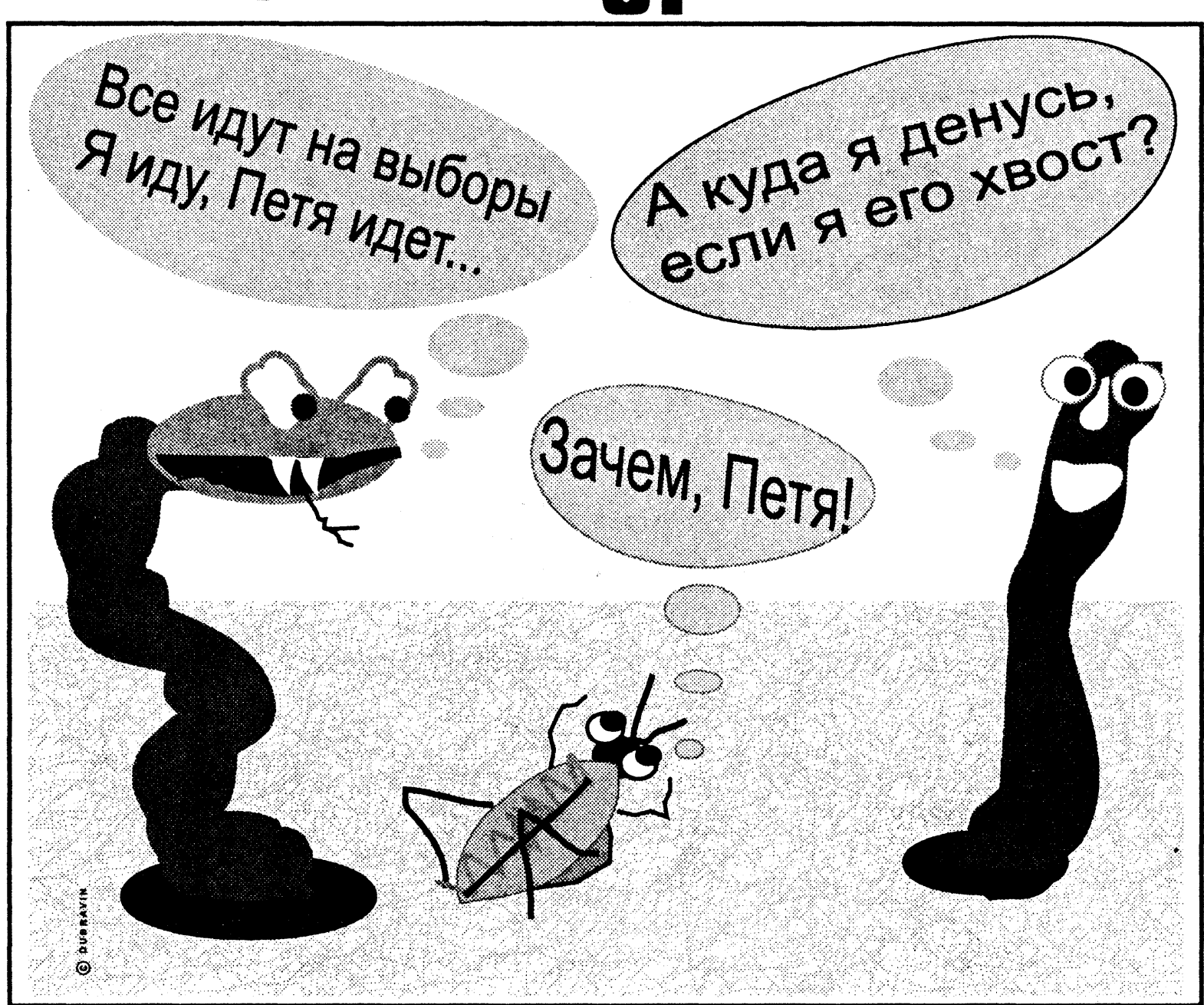

желающих поменять годы непосильной «борьбы» с режимом на пенсион заседателя. Но ты, читатель, только на секунду представь себе, какое же презрение к этим «борцам» (абсолютно естественное) должен испытывать сам Лукашенко!

Да, я совершенно забыл сообщить, что г-н Гайдукевич тоже метнул просительное письмо в Вену. В нем он по привычке возвышает свою партию (сам не похвалишь, кто бесплатно сделает?), крупными мазками лепит

«отстройкой от конкурента». Дескать, вот они - черненькие, а это вот я – беленький! Не путайте нас. Они плохие, я - хороший. Но как было бы хорошо с точки зрения порядочности, если бы полковник Гайдукевич делал такую же принципиальную отстройку и в других случаях. Например, когда его, как оппозиционера, звали участвовать в переговорах с режимом, завоеванных этими «черненькими» в многолетней и упорной борьбе. Пускай бы он ответил гордо: я не оппозиции приемом, похожим на донос. Судите сами: «В марте 1997 года, как член оппозиционного Верховного Совета 13 созыва, критиковала авантюристическое предложение Гончара и Лебедько штурмовать(!) здание Парламента». Ничего себе страсти среди рафинированных законников вроде Гончара и Лебедько!

Г-н Новосяд, называя себя членом политсовета Объединенной гражданской партии, отмечает, что он выступил на заседании политсовета против «рискованной линии нового партийного лидера А.Лебедько», направленной на бойкот выборов, «превращающей партию в секту». Какое, казалось бы, дело европейцам до партийных споров? Тем более, что, вступив на избирательную тропу, г-н Новосяд автоматически вышел из партии в соответствии с общим ее решением? Каждое лыко в строку. Здесь очень кстати будет вспомнить и некоторые сочинения «выдаюцегося журналиста, хорошо известного своей критикой существующего политического режима в Беларуси» г-на Федуты, направленные против демократической оппозиции. Господа утверждают: реальная демократическая оппозиция - это радикальные авантюристы. Почему? Потому что не хотят идти на фальшивые выборы? Потому что не сдаются на милость антидемократическому режиму? Потому что отстаивают заявленные принципы? Потому что придерживаются предварительных договоренностей со своими партнерами? Потому что объединяют вокруг себя людей? Потому что отстаивают независимость своей страны? Потому что не сидят, сложа руки, в то время как остальные политики болтают языком? Если они авантюристы, то кто

# Адсвяткавалі Дзень вайсковай славы

#### Аляксей ШЫДЛОЎСКІ

Падта, відаць, напужаліся ста-Плічныя ўлады планамі дэмакратаў з БНФ адзначыць 8 верасня чарговыя ўгодкі гістарычнай перамогі пад Оршай над маскоўскім войскам ускладаннем кветак да помніка Перамогі на аднайменнай сталічнай плошчы. Інакш чым можна патлумачыць тое, што колькасць міліцыянтаў і супрацоўнікаў спецслужбаў, якія сабраліся ў раёне гэтай плошчы, была амаль роўная колькасці актывістаў, што сабраліся на святочны чын. Аўтобусы з міліцыянтамі ў дварах пужалі мінакоў і стваралі ўражанне, быццам зараз пачнецца буйная акцыя кшталту «Маршу Свабоды». Дайшло да таго, што паставілі міліцэйскі кардон... проста ў падземным пераходзе плошчы Перамогі, прапускаючы наверх, да помніка, адно толькі вяселлі, якіх у пятніцу ўвечары, вядома ж, шмат. Пры гэтым падазрона дапытваліся ў жаніха ды нявесты, ці ўсе з тых, хто ідзе на плошчу, іхныя сваты

#### ды запрошаныя.

А шостай гадзіне ад штабкватэры БНФ паказалася працэсія колькасцю 300-500 чалавек на чале з Юрыем Хадыкам і Вінцуком Вячоркам. Калі яны спусціліся ў пераход і паспрабавалі прайсці да плошчы, ледзь не адбыліся сутыкненні, якія ў такіх абставінах маглі б мець досыць трагічныя наступствы. На шчасце, Ю.Хадыку ўдалося пераканаць камандаванне «кардонных» міліцыянтаў, і тыя расступіліся, прапусціўшы людзей.

Далей усё было спакойна і дастойна. Пад гукі дуды прыгожыя дзяўчаты ў нацыянальных строях усклалі вянкі ў памяць змагароў за Бацькаўшчыну, а затым калона складам прыкладна ў тысячу чалавек рушыла ў накірунку сквера Янкі Купалы да помніка народнаму песняру. Там прайшлі народныя гулянні, з паказальнымі выступленнямі сябраў рыцарскіх клубаў, спяваннем народных песень. Пачатак восеньскім палітычным акцыям пакладзены.

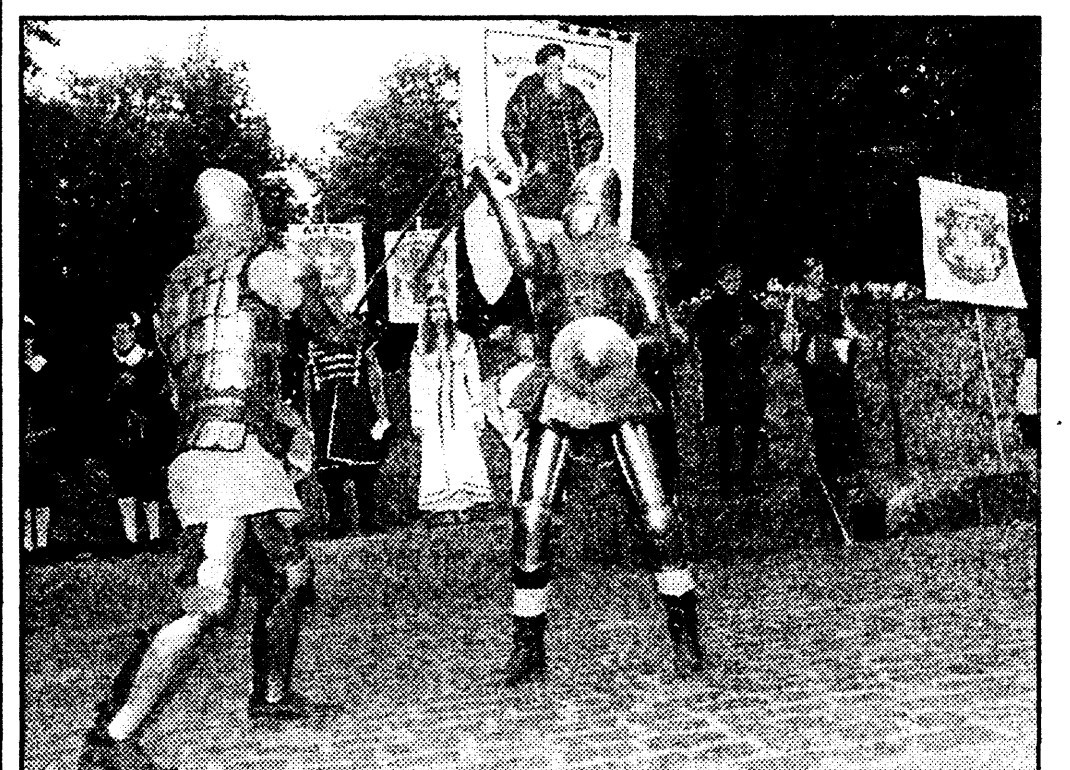

ба с диктаторским и узурпаторским режимом предполагает тяготы и лишения. Мужество в отстаивании неких незыблемых принципов. А имитация борьбы и своевременная сдача позиций под предлогом борьбы за более полную демократию, дает уникальные на общем фоне шансы на торг с режимом и на получение неких эксклюзивных радостей. Ведь что значат, на самом деле, нынешние жалобы полковника Гайдукевича на ущемление сотни его кандидатов проклятым режимом и угроза сообщить об этом «куда следует»? Предложение компромисса. Вы меня пропускаете в «палатку», а я подтверждаю, что все было очень честно и демократично.

По мере продвижения к финалу запросы полковника будут неуклонно снижаться в сторону реализма. Но до определенного порога, обусловленного его личными обязательствами, переступить который он не сможет и тогда снова вернется в ряды сторонников выполнения четырех условий ОБСЕ и оппозиции, за безусловное соблюдение которых он совсем недавно с таким пылом и жаром боролся во всех своих интервью. Таким образом, режиму нужно точно угадать его реальные запросы. Мне кажется, что Лукашенко уже сегодня сожалеет о том, что в его «палате» маловато мест. Слишком много вокруг своих и чужих паразитов,

эпическую картину наступления либерал-демократов на избирательные участки по всей Беларуси, призывает европейцев помочь в «осуществлении международного контроля за законностью действий избирательных комиссий всех уровней». Есть в послании и уникальные по кривизне строки: «К сожалению, ряд представителей ортодоксальной оппозиции стали на путь тактики бойкота, а фактически выхода из фронта противостояния режиму. На плечи ЛДПБ переложен весь груз борьбы за демократию и прогресс». Это, заметьте, пишет лидер партии, которая до недавнего времени горячо поддерживала политику Лукашенко и уже тем самым несет ответственность за нынешнее положение в стране! Партии, которая постыдно отсиживалась в кустах во время всех массовых акций протеста демократической оппозиции! Партии, создание которой «было во многом обусловлено успехами партии с аналогичным названием в России» (справочник «Политические партии Беларуси»). Как говорится, чья бы мычала, а чья бы и помолчала.

Называя в своем письме настоящую, реальную оппозицию «ортодоксальной», полковник делает абсолютно правильный, грамотный ход с точки зрения рыночного предложения своего товара. Такой приём называется

такой, вы меня с ними не путайте. Они добились этих переговоров ортодоксальными способами, а я либерал.

Примерно такую же, но более решительную отстройку от порядочных людей сделали в своем письме и господа из «могучей кучки». Например, г-жа Абрамова пишет о себе, как о деятеле оппозиционного Парламента, который инициировал (!) импичмент президента. Впечатляет! Но тут же и г-н Новосяд, третий подписант, выступает деятелем непокоренного Парламента и инициатором импичмента (?). Приятно, видимо, людям вспомнить не бессмысленную и соглашательскую, а радикальную деятельность. Пусть и не свою. Хорошее помнится, плохое забывается. Забывается, что г-жа Абрамова ставила палки в колеса почти всем решениям того Парламента, работой которого она сегодня гордится. Забывается и то, что г-н Новосяд отозвал свою подпись под импичментом президента, испугавшись давления. Он почему-то не пишет об этом в Вену. Не пишет и о печальном опыте своего участия в местных лукашенковских выборах.

Но это простительно. Люди должны снисходительно относиться к ошибкам друг друга. Непростительно, например, то, что г-жа (едва не написал «полковник») Абрамова делает свою отстройку от демократической

же тогда вы, господа? Продолжение следует Жанчыну-следчага затрымалі за хабар

#### Ірына ШАНЦАВА

Крымінальная справа па факце атрымання хабару следчым аддзела ўнутраных справаў Савецкага раёна Гомеля ўзбуджаная Гомельскай абласной пракуратурай.

педчы была затрыманая и аператыўнымі супрацоўнікамі абласнога Камітэта

### Гісторыя цацак

«Прыгоды Віні Пуха», «Жыцьцё жукоў», «Меч у камені», «Балто», «Аліса ў краіне цудаў», «Прыгажуня ў сонным лесе» - мультыплікацыйныя фільмы, дубляваныя па-беларуску акторамі вядучых менскіх тэатраў.

«Казкі па тэлефоне», «Дзеді жораў», «Азбука для маленькіх», «Ехаў казачнік Бай», «Цік-так ходзікі», «Беларускія народныя казкі», «Стойкі алавяны салдацік + Каліф-бусел» аўдыёкасэты з запісамі казак, калыханак, песьняў для

дзяржбяспекі Беларусі 7 жніўня падчас атрымання хабару. За 200 долараў ЗША яна мела намер утаіць асобныя энізоды следства на карысць абвінавачваемых па крымінальнай справе, якую яна вяла.

Расследаванне праводзіць аддзел па барацьбе з арганізаванай злачыннасцю і карупцыяй пракуратуры вобласці. БелаПАН

маленькіх беларусаў.

Цяпер і ў Віцебску: вул. Гогаля, 14, крама «Сучасьнік».

Кошт відэакасэты - 2.000 pyb.

Кошт аўдыёкасэты - 600 py<sub>6</sub>.

Зьвяртайцеся на тэл.: 8  $(017)$  228-45-88.

Касэты можна замовіць, пералічыўшы грошы звычайным паштовым пераказам на рахунак ЗАТ «Сотвар»  $p/p$  3012000000195  $\phi$ -л № 506 ААТ СБ «Беларусбанк», г. Мінск, код 809. У графе «Для пісьмовага паведамленьня» напішыце, якую касэту вы замаўляеце.

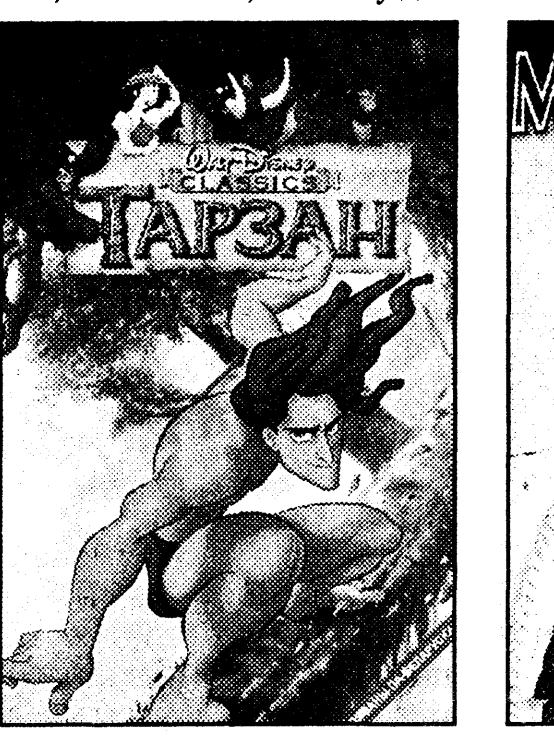

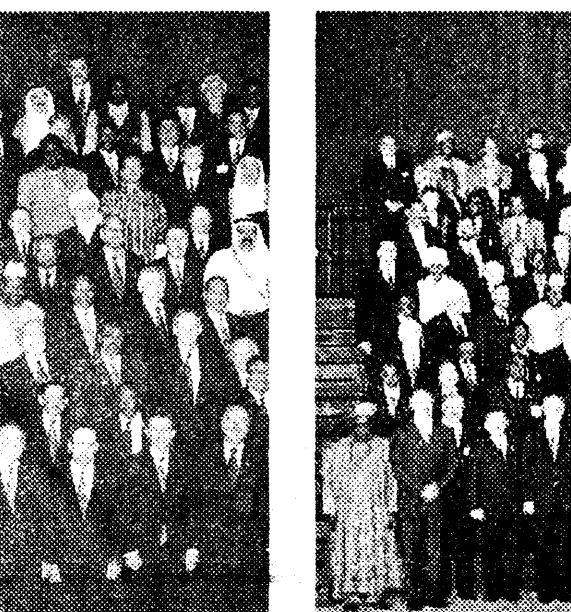

# Знайдзі розніцу паміж здымкамі

#### Kocus **NEPHIK**

маль палову першай старонкі нумара за 8 верасня газета «Советская Белоруссия» адвяла фота ўсіх кіраўнікоў дэлегацыяў на ААНаўскім «Саміце Тысячагоддзя», дзе Аляксандр Лукашэнка апынуўся першым злева ў першым шэрагу. Але ў той жа дзень і Наша СВАБОДА, *і* «Белорусская деловая газета» апублікавалі тое самае афіцыйнае фота, ды там

быў яшчэ адзін чалавек. У светлым нацыянальным строі злева ад Лукашэнкі стаіць нейкі чарнаскуры лідэр. З нейкіх расісцкіх меркаванняў газета «СБ» не толькі адрэзала ўсе левыя плечы людзей з вышэйшых шэрагаў на фота, але і замалявала чорным той фрагмент светлага адзення, што меў застацца каля А.Лукашэнкі. Падобным чынам фотаздымкі на Беларусі не рэтушавалі са сталінскіх часоў.

# MEXXA

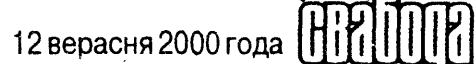

# Эквадор застаўся без сукра

#### Расціслаў ПЕРМЯКОЎ

З 10 верасня амерыканскі до-<br>Злар стаў нацыянальнай валютай Эквадора. Хаджэнне нацыянальнай валюты сукра, якая праіснавала 116 гадоў, было спыненае.

Яшчэ ў студзені 2000 года Джаміль Мауад, які ў той час займаў пасаду кіраўніка дзяржавы, падпісаў указ аб увядзенні долара. Абменны курс быў устаноўлены ў памеры 25 тысяч сукра за 1 долар ЗША.

Рашэнне аб увядзенні долара было прынятае ў сувязі з працяглым эканамічным крызісам, які пацягнуў падзенне нацыянальнай валюты.

Цяпер перад Эквадорам паўстала новая праблема - недахоп разменнай манеты. Аднак Цэнтральны банк краіны запэўніў, што гэтая праблема хутка будзе вырашаная: ужо ладзіцца выпуск новых эквадорскіх манетаў, якія будуць адпавядаць амерыканскім і якія будуць хадзіць паралельна з імі.

# Прэм'ера збіраліся падарваць?

#### Mixacb KAPNOBI4

• Ноч з суботы на нядзелю ў Имальмё, трэцім па велічыні горадзе Швецыі, прагрымеў моцны выбух. Паводле папярэдніх дадзеных, ён адбыўся ў выніку непаладак у электраразмеркавальным агрэгаце.

Выбух быў такі моцны, што ўшчэнт разбурыў вулічны шапік-кафэ, што знаходзіўся

непадалёк. Інцыдэнт адбыўся ўсяго ў 30 метрах ад рэзідэнцыі прэм'ер-міністра Швецыі Ерана Персана, які ў гэты момант знаходзіўся дома і спаў. Прэм'ер не толькі не пацярпеў, але нават нічога не чуў. Аднак паліцыя не выключае, што гэта быў тэрарыстычны акт, скіраваны супраць кіраўніка шведскага ўрада. Распачалося расследаванне.

# Прынц Люксембурга ў коме

Кіройцы легкавікой патрабиюць ільготай

#### Ірына СТАРЦАВА

И нядзелю прынц Люксем-• бурга Гіём быў цяжка паранены ў аўтамабільнай катастрофе непадалёк ад Парыжа. 37гадовы малодшы сын Вялікага герцага Люксембургскага быў шпіталізаваны ў паўднёвым прыгарадзе Парыжа - Крэтэйлі. Невялікі аўтамабіль прынца Гіёма, узяты напракат, урэзаўся ў грузавік, некалькі разоў перакуліўся і вылецеў на

сустрэчную паласу, дзе ў яго ўрэзаўся яшчэ адзін аўтамабіль. Гіём атрымаў цяжкую чэрапна-мазгавую траўму ўпаў у кому. 32-гадовая жонка прынца Гіёма Сібіл, якая знаходзілася ў аўтамашыне разам з мужам, атрымала неістотныя пашкоджанні. Яшчэ пяць чалавек былі лёгка параненыя. Прэзідэнт Францыі Жак Шырак. калі даведаўся пра катастрофу. звярнуўся да манаршай сям'і са словамі падтрымкі.

# Nana Pumckuŭ Bcmpemunca с дьяволом

#### Василий СЕРГЕЕВ

Инцидент с изгнанием нечистой силы произошел в Ватикане еще в прошлую среду, во время еженедельной службы папы на площади Святого Петра. Ватикан предпринял ряд мер, чтобы не придавать случившееся огласке, однако уже в эти выходные информация просочилась в прессу - сначала итальянскую, потом британскую.

О дной из первых о факте изримская Il Messaggero. В статье «Ватикан посетил дьявол» сообщается о том, что в тот момент, когда Папа вплотную приблизился к 19-летней прихожанке, чтобы благословить ее, с девушкой произошло нечто из ряда вон выходящее. По словам многочисленных свидетелей, она стала кричать не своим - «хриплым и низким» — голосом, причем делала

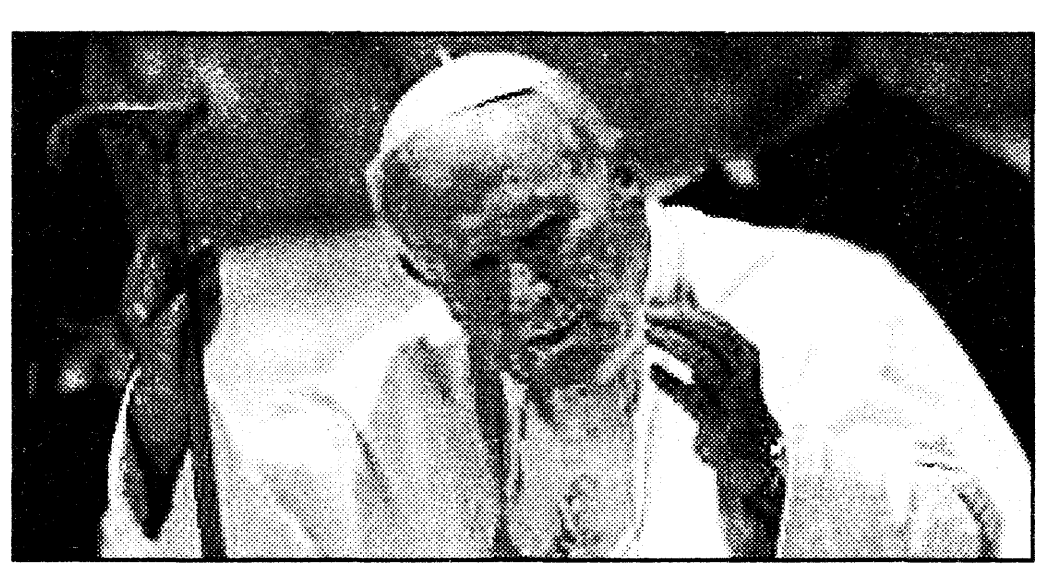

это сразу на нескольких языках.

После того как девушка прокричала оскорбления в адрес Папы Римского, к ней направились представители правоохранительных органов, однако, как впоследствии заявил генеральный секретарь Ватикана епископ Джанни Данзи, прихожанка «проявила нечеловеческую силу». Она оттолкнула охранников, продолжая при этом кричать. Епископ Джанни Данзи был вынужден вмешаться. Он попытался утихомирить девушку, по-

казав ей распятие. Помощники епископа между тем предприняли попытку «отпоить» девушку святой водой.

Но все было тщетно — прихожанка продолжала осыпать проклятиями епископа и его помощников.

В этот момент ситуацию взял в свои руки Папа. Как пишет *The* Times, его подвезли к девушке на «папомобиле» (это автомобиль со стеклянным пуленепробиваемым экраном). Понтифик поговорил с девушкой, изгнал из нее

нечистую силу, после чего в течение получаса молился. По окончании молитвы Папа заявил, что на следующий день исполнит мессу во спасение души молодой прихожанки.

По информации сегодняшней The Times, Папа изгоняет дьявола в третий раз за свою 22-летнюю духовную карьеру. Последняя попытка, как отмечает издание, по всей видимости, не увенчалась успехом: дьявол показал свою силу, и молодая прихожанка обрела покой лишь на время. Вскоре после инцидента представители Ватикана заявили, что девушка одержима с 12 лет, когда на нее наложил проклятие некий представитель черной магии.

Следует отметить, что римскокатолическая церковь проводит четкую грань между умопомешательством и фактами порчи и сглаза. Именно поэтому, как считают в Ватикане, понтифик так отчаянно боролся за спасение души девушки, а не отдал прихожанку в руки врачей.

Движение Индии к центру действий в мировой экономике

#### Джеффри САКС,

профессор экономики, директор Центра международного развития в университете Гарварда

Двадцать лет назад Китай вышел из длительного периода экономической самоизоляции и изменил тем самым облик мировой экономики. Другой мировой демографический гигант, Индия, начал свои экономические реформы десять лет назад. При умеренном темпе реформ, несмотря на менее потрясающий эффект на первом этапе, в настоящий момент Индия совершает исторический «прорыв». В первое десятилетие XXI века вполне вероятно ожидать удвоение среднего дохода на душу населения в Индии, и также колоссальное повышение роли этого государства в глобальной экономике.

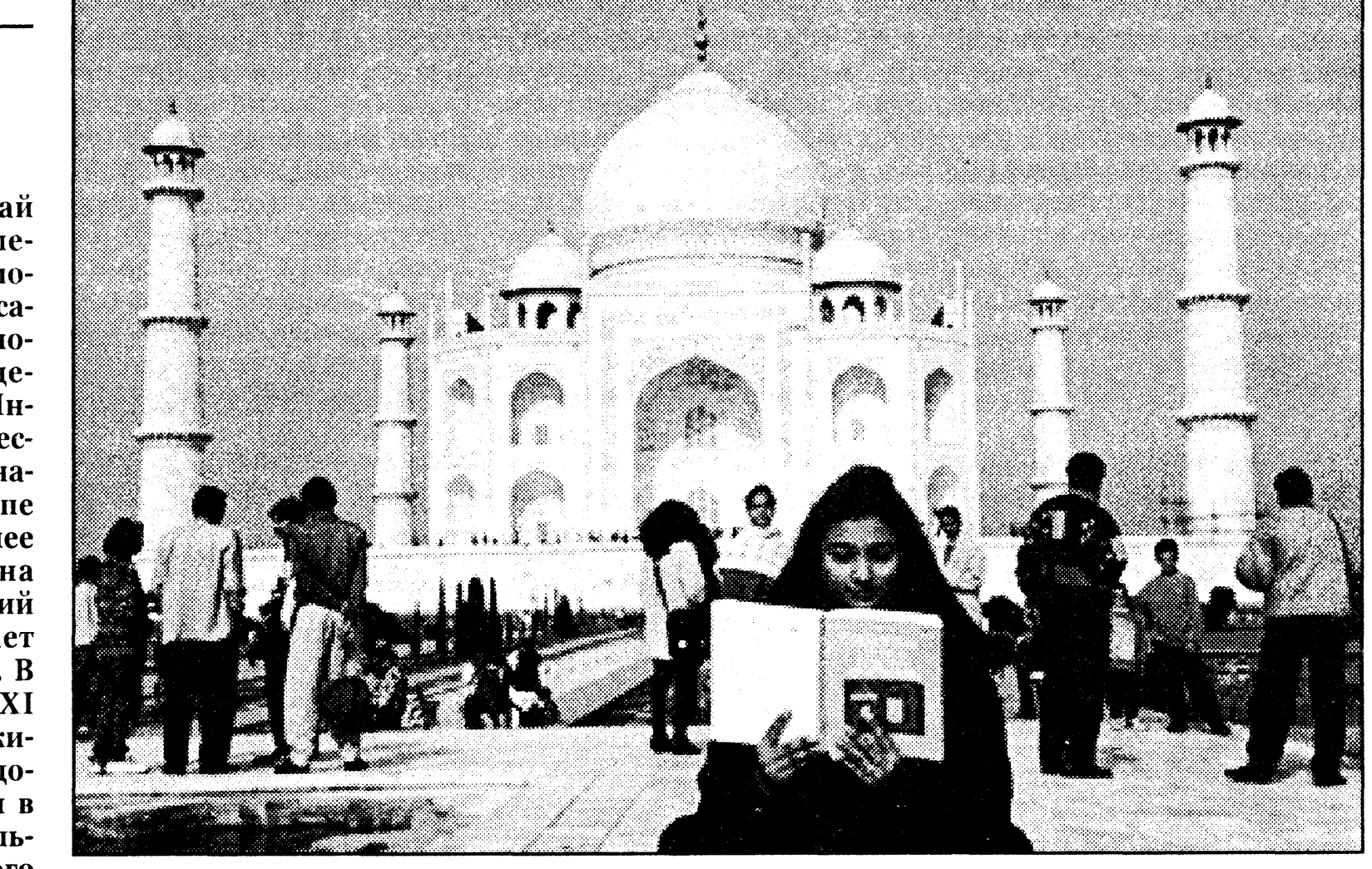

#### Расціслаў ПЕРМЯКОЎ

● Францыі кіроўцы легкавіи коў патрабуюць сабе такіх же падатковых ільготаў, якія ўжо маюць кіроўцы грузавікоў, фермеры і таксісты ў сувязі з рэзкім падаражэннем коштаў на паліва.

Маніфестацыі аўтамабілістаў прайшлі ў Страсбургу, Бельфоры, Нансі і іншых гарадах. Характэрна, што ў цалкам капіталістычнай Францыі яе грамадзяне абвінавачваюць у росце цэнаў цэнтральныя ўлады, а не нафтаперапрацоўчыя прадпрыемствы краіны.

Тым часам, пратэсты французскіх транспартнікаў перакінуліся на іншыя краіны. 10 верасня ў Бруселі таксама адбылася масавая дэманстрацыя грузаперавозчыкаў. Каля дзвюх тысяч грузавікоў перакрылі праезд у цэнтры горада. Іх кіроўцы патрабавалі ад уладаў прыняць неадкладныя захады па зніжэнні коштаў на паліва, як гэта было зроблена ў Францыі.

Нагадаем, што ў знак пратэсту супраць істотнага падвышэння коштаў на паліва ўвесь мінулы тыдзень французскія фермеры і грузаперавозчыкі праводзілі страйк і блакіравалі шляхі да нафтаперапрацоўчых заводаў і сховішчаў нафты. У выніку яны дамагліся 15%-й зніжкі падатку на паліва.

## Смяротны марафон

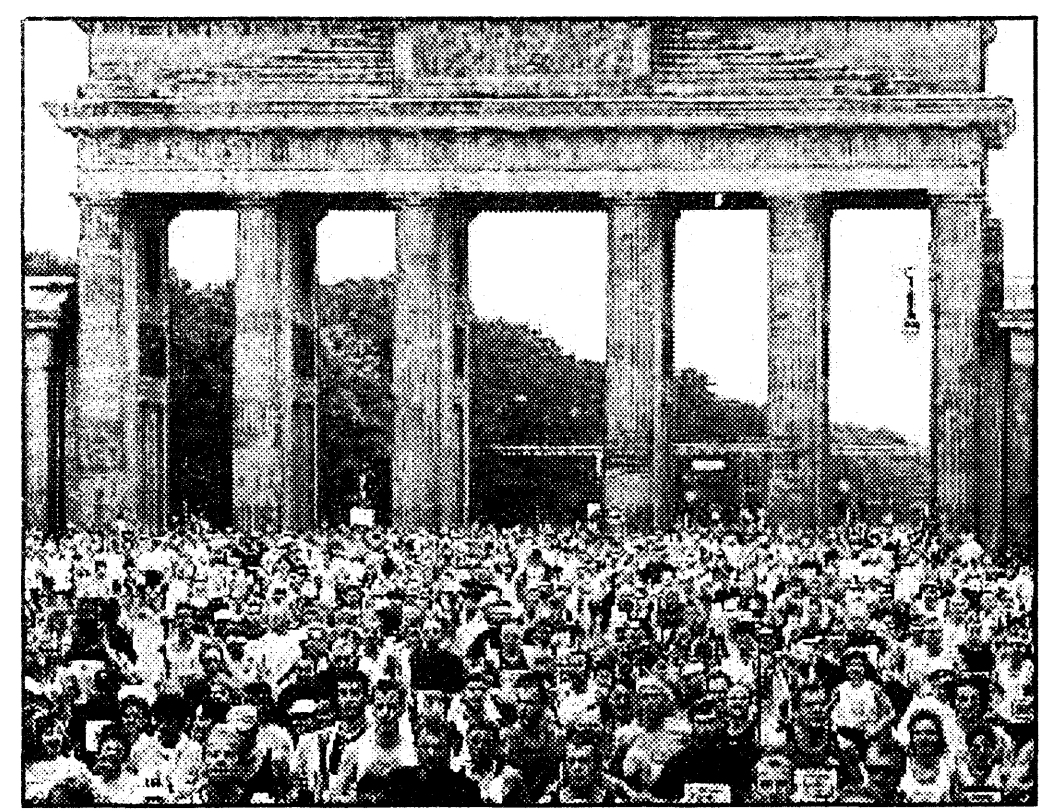

#### Mixacb KAPNOBI4

Берліне падчас правядвен-И ня традыцыйнага марафону 10 верасня загінулі два ягоныя ўдзельнікі. Гэта першыя смяротныя выпадкі падчас берлінскага марафону за апошнія дзесяць гадоў.

58-гадовы датчанін упаў падчас забегу і памёр на шляху да шпіталю. 38-гадовы жыхар Панамы памёр ужо за

фінішнай рысай. На думку медыкаў, прычынай смерці абодвух бегуноў сталі праблемы з сэрцам. Усяго па медыцынскую дапамогу звярнуліся 1.200 удзельнікаў забегу, 45 былі дастаўленыя ў шпіталі Берліна. Усяго па вуліцах германскай сталіцы бегла да 40.000 чалавек з 80 краінаў свету. Сярод удзельнікаў марафону быў і міністр замежных справаў ФРГ Иошка Фішэр. 塞

И ндия ускорила свой экономи-<br>Ческий рост, начав рыночные преобразования в начале 1990-х. После десятилетия роста с темпом в 3.5% в год, 2% из которых «поглощались» ростом населения, на сегодня в Индии зарегистрирован рост в 6%, из которых меньше 2% приходится на рост населения. Если реформы будут продолжаться, рост может достичь отметки 9%, что послужит гарантом повышения дохода на душу населения до 7% в год цифра, достаточная, чтобы удвоить доход на душу населения за десятилетие.

Когда Индия получила независимость полвека назад, премьерминистр Джавахарлал Неру открыл для страны путь к мягкому демократическому социализму. Государство тогда держало командные позиции в экономике посредством планирования, массивных инвестиций в государственный сектор и полновластного контроля над основными областями индустрии. Как и в странах, где социализм уже «опробовали», такое положение дел можно было считать прямой дорогой к финансовому кризису и стагнации в экономике. Развязка произошла в 1991 г., вслед падению советского социализма. В тот год Индия отказалась от системы госплана, открылась свободной международной торговле и поддержала конкуренцию в частном бизнесе. С того момента международная торговля развивалась по нарастающей, и произошло общее экономическое оздоровление.

Развитие отраслей науки одна из сторон наследия Неру также начало приносить плоды благодаря либерализованному экономическому пространству. На протяжении 40 лет Индия активно инвестировала в ряд крупнейших научных учебных заведений, и в основном в индийские технологические институты (ИТ). Многие сомневались в целесообразности упомянутых инвестиций. Зачем, спрашивали они, стране с поголовной неграмотностью нужны научные институты мирового уровня, учитывая, что подавляющее количество выпускников каждый год все равно эмигрировало в США? Сомневающиеся удостоверились в своей неправоте в 90-х. Специалисты, подготовленные в технологических институтах, трудясь как в Индии, так и в Америке — в частности, в совместных предприятиях обеих стран — сейчас «на передовой» в информационной революции. Индийские инженеры и предприниматели — одни из основных «роторов» развития в Силиконовой Долине; эта связь играет значительную роль в культивации секторов ИТ мирового класса в самой Индии. ИТ-экспорт, в частности программное обеспечение из центров ИТ Южной Индии (Бангалор, Гиберабад и Чинай), на сегодня можно назвать наиболее развитым экспортом экономики страны. Новые сияющие офисные комплексы,

оснащенные широкопрофильной оптической связью с интернетом, заполняют территориальные пустоты южных областей, открывая огромные экономические возможности для Индии. Малые провинциальные города пестрят тысячами плакатов и объявлений, рекламирующими компьютерные курсы, интернет-кафе и возможности для инженеров компьютерной индустрии. Тысячи километров оптической связи укладываются по территории Индии и между Индией и миром.

Демографический профиль страны меняется в правильном направлении. На протяжении довольно долгого времени Индия имела имидж государства с большим темпом прироста населения, высокой рождаемостью, высокой детской смертностью и опасностью голода. В самом деле, население выросло в пять раз в XX веке - с 200 миллионов до 1 миллиарда. Причиной этому массовая неграмотность и высокая детская смертность; многодетность здесь (в среднем, шесть детей на семью) — это вынужденный путь продолжить род, из расчета на то, что хотя бы часть детей доживет до зрелых лет.

Интенсивный рост населения подрывал экономическое развитие Индии. Не существовало возможности инвестировать в достаточной мере в образование и здравоохранение для каждого новорожденного. Ситуация меняется за счет популяризации грамотности матерей, улучшений в медицинском обслуживании и применении новейших медицинских технологий. Более того, среднее количество детей, в расчете на семью, уменьшается, что означает прогресс в качестве образования каждого ребенка. В результате рождаемость сократилась (сейчас среднее количество детей на семью в большей части Индии — три, а в некоторых областях — даже меньше двух). Рост населения замедляется; качество образования на единицу населения повышается; средний возраст населения так же повышается, что в свою очередь влияет на увеличение среднего дохода на душу населения. С поддержкой правительства в развитии здравоохранения и семейном планировании эти показатели были бы еще эффективнее.

Залог успеха для Индии - это укрепление начатых преобразований, т.е.: дальнейшее открытие экономики страны рыночной «стихии»; удвоение усилий в развитии здравоохранения, образования, науки и технологий. Если эти мощные силы перемен будут преумножены, Индия, как и Китай, обеспечит себе место среди лидеров мировой экономики, вместе с тем являясь двигателем глобального экономического развития. Наконец, пример Индии докажет, что гибкая и открытая демократия в состоянии создать основу для экономических реформ и мирного сосуществования даже в высоко многообразных, перенаселенных и бедных странах.

© Project Syndicate, August

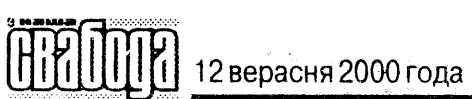

# Показывает государственный секретарь

#### Еженедельный журнал политической охоты ФАС

#### Главный редактор Михаил ЛЕОНТЬЕВ

Гогда мы все станем старень-К кими маразматиками, мы будем писать мемуары. А кто не будет писать мемуаров, тот будет рассказывать правнукам, как видел на родном заводе (в родной якутской администрации или в родном телевизоре) Пал Пальгча Бородина. И как ваша жена думала, что Пал Палыч - очень ответственный чиновник, балагур и жизнелюб, хороший хозяйственник и русский богатырь, которого не любят русофобы из Швейцарии. А вот вы-то ещё в одна тыща девятьсот девяносто какомто поняли, что Пал Палыч - человек выдающийся. Кремль Пал Палыч отстроил практически заново и, судя по сметам и злобным комментариям бывшего швейцарского генпрокурора Карлы дель, прости Господи, Понты, отстроил из чистого золота. Пал Палыч уцелел и вышел из грандиозного скандала с «Мабетекс» чистым, аки агнёц перед закланьем. Информированная публика ждала, что новый президент отдаст на растерзание сначала именно Пал Пальгча. Ан нет. Распоряжение номер один после вступления в должность и.о. президента – об отставке легендарного кремлевского управляющего Пал Пальгча Бородина. И о назначении Пал Палыча государственным секретарем Союза России и Беларуси.

К лету сложилось устойчивое впечатление, что Союз Беларуси и России был придуман специально для Пал Пальгча. На то есть три веские причины. Во-первых, из-за жлобского злопамятства шибко честной швейцарской прокуратуры. Пал Пальгчу нужен какой-никакой, но иммунитет - типа дипломатического. Во-вторых, некоторые наклонности Пал Палыча должны были разубедить белорусов объединяться с Россией. В-третьих, в связи с резким сокращением возможности заработка для российских чиновников должна же быть хоть какая-то отдушина. Никто же не собирался жить на зарплату, на чиновничий санитарно-гигиенический минимум. Пал Палыч Бородин на посту Генсека (извините, государственного секретаря) совершил два очень важных деяния. Госсек Союза России и Беларуси собрался построить на американские деньги парламентский центр Союза России и Беларуси в Питере (на Васильевском острове), чем окончательно отпугнул последних романтиков воссоединения братских народов. По словам Бородина, американская корпорация

Cushman and Wakefield roroba вложить в парламентский центр 2 млрд. долларов. В обмен американцы хотят получить в аренду здания, которые освободятся после переезда в Питер парламентских учреждений российской части Союза (типа здания Госдумы на Охотном Ряду).

Чтобы окупить проект (только арендой), нужно будет сдавать американцам не площади где-то на этажах, а особняки. Причем общей площадью не менее, чем 1 млн. квадратных метров. А таких - даже потенциально свободных — площадей нет ни в Москве, ни в Питере. А поскольку идею переноса парламента и строительства соответствующего парламентского центра в Питере активно поддерживает питерский губернатор Яковлев, и этой же идее активно сопротивляется Лужков, становится понятно, что речь идет о юридически чистой краже в особо крупных размерах. Как известно и как давно доказано всем хозяйственным опытом Юрия Михайловича Лужкова и его ближайшего окружения, лучший способ украсть - это что-нибудь построить. Лучше что-нибудь масштабное, чтобы не мелочиться. Окружную дорогу, Поклонную гору, бизнесцентр «Сити», не говоря уже о классике жанра — Храме Христа Спасителя.

Если вспомнить предпоследнее обещание государственного секретаря Пал Пальгча — за два года построить суперсовременную железную дорогу из Москвы через Минск в Европу, - становится понятно, зачем вообще кому-то понадобился Союз (в смысле — не на бумаге и не в пиаровском смысле, а на самом деле).

Но Бог бы с ними, с железной

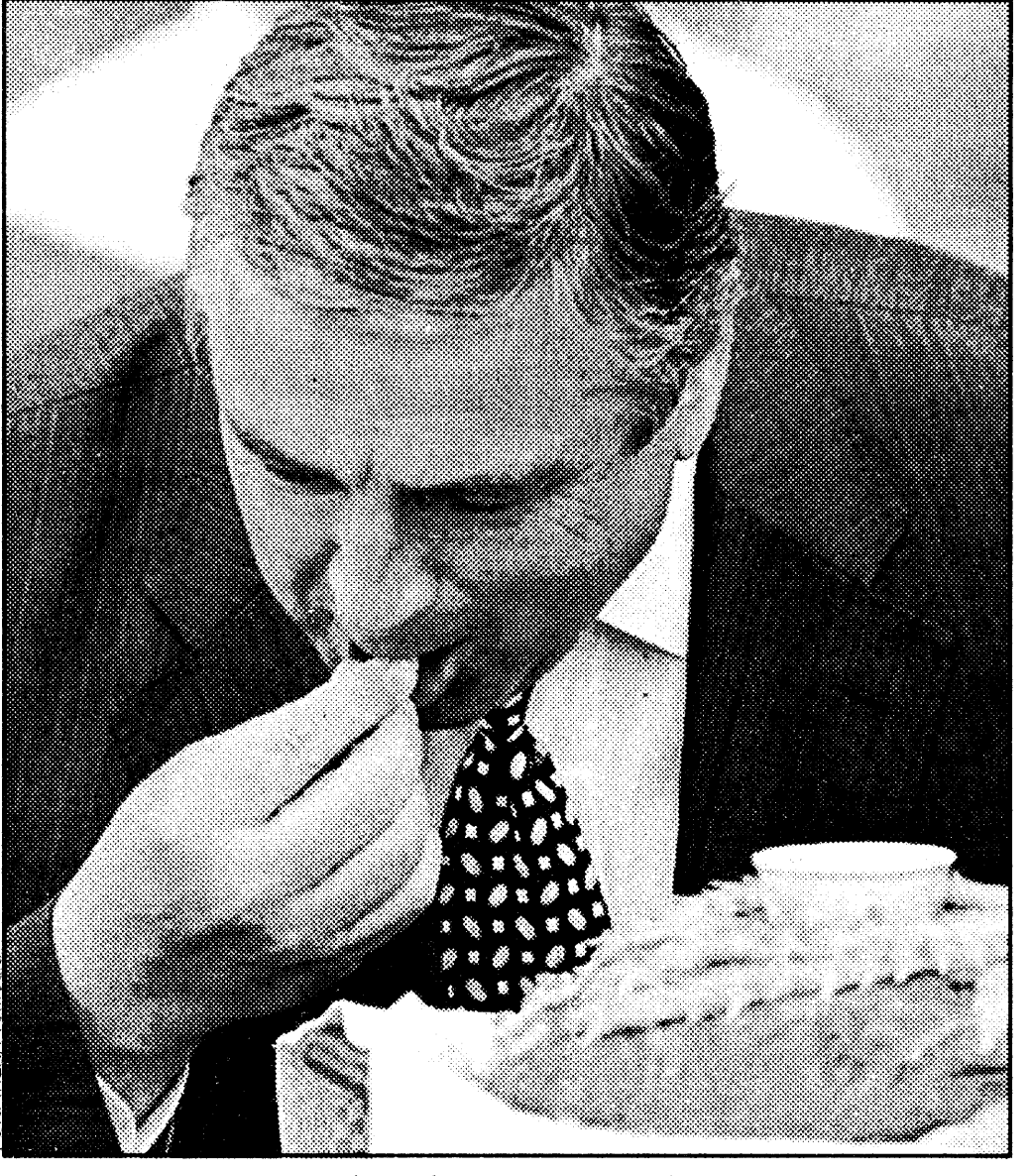

П.П.Бородин пробует белорусский хлеб и соль

электроника», которому принадлежат акции примерно 30 электронных предприятий России. Цель проекта — захватить рынок объемом около 1 млрд. долларов. В прошлом году «Союзный телевизор» получил из бюджета двух<sup>.</sup> стран 70 млн. руб. В 2000 году -235. МЛН руб. Около 100 млн. руб. дали те, кого принято наименовать как «привлеченные источники». Как сказал интернет-газете «Газета.ru» менеджер «Рубина» Андрей Шпаковский: «Деньги украли задолго до начала реализации программы». Но это - задолго. А Пал Палыч пришел к власти минувшей зимой. А в мае этого года на собрании союзного парламента России и Белоруссии утвердили так называемый бюджет Союза. Он был составлен таким образом, чтобы пролоббировать несколько программ вроде того же «Союзного телевизора». Пал Пальгч Бородин в связи с этим взялся лично курировать проект. Как свидетельствует «Газета. ru», Пал Палыч совершил турне по заводам, вошедшим в программу «Союзный телевизор». А потом российские заводы — участники суперпроекта - начали один за другим объявлять о своем выходе из программы. Первым вышел завод «Рубин» — его гендиректор Анатолий Лашкевич объяснил свои действия «коррумпированностью чиновников». Вторым вышел из «Союзного телевизора» нижегородский «НИТЕЛ». Один из руководителей завода сообщил нижегородским журналистам, что «финансирование до завода не дошло». Следом за «НИТЕЛ» от участия в проекте отказался Саранский телевизионный завод. Даниил ХАРМС «Осколки **империи»** (Из неопубликован- $HOOO$ 

Президенту Лукашенко очень нравилось защищать от супостата мирное небо России. Не ест Лукашенко, не спит – бдит: уж не полощет ли чёрными крылами какой Змей Горыныч в сторону Москвы? И стоило малейшей тени приблизиться к границе - Лукашенко тотчас вскакивал на спицу, разворачивался к Кремлю и кричал: «Путин! Эй! Чирик-куку! Царствуй, лёжа на боку!» За это Лукашенко в Кремле очень ценили и каждый день кормили отборным зерном, газом и электричеством. Потому как заслужил, ничего не скажешь.

# На беларускія аэрадромы селі расійскія бамбардзіроўшчыкі

#### Вячаслаў БУДКЕВІЧ

И першыню за апошнія шэсць гадоў расійскія стратэгічныя бамбардзіроўшчыкі, здольныя несці ядзерную зброю, прызямліліся на беларускія аэрадромы. Адбывалася гэта 7 верасня ў межах камандна-штабной трэніроўкі з органамі кіравання і дзяжурнымі сіламі дзяржаваў-удзельніцаў Аб'яднанай сістэмы СПА. У адрозненне ад беларускіх ваенных, іхнія расійскія калегі не сталі ўгойваць гэты факт. Паводле звестак расійскага боку, пара стратэгічных ракетаносцаў Ту-95МС ажыццявіла пасадку і ўзлёт з аэрадрома «Мачулішчы» пад Мінскам, а пара звышгукавых бамбардзіроўшчыкаў Ту-22М3

- з аэрадрома «Баранавічы». Самалёты далёкай авіяцыі

#### Расіі былі выведзеныя з Беларусі ў 1994 годзе. Дагэтуль яны базіраваліся на некалькіх аэрадромах, што месцяцца ў розных рэгіёнах рэспублікі. Напрыклад, полк, аснашчаны Ту-22, дыслацыраваўся на аэрадроме «Мачулішчы». Калі ў канцы вясны — пачатку лета 1994 года распачаўся ягоны вывад у Расію, камандзір адной эскадрыллі напісаў верш, у якім утрымліваліся такія вось радкі:

«...Прости нас, белорусская земля, Не мы тебя с Россией разделили. Мы как Россию берегли тебя И как Россию мы тебя любили $\ldots$ »

БелаПАН

# Русская мафия строит подводные лодки

И олумбийские власти кон-**В** фисковали недостроенную подводную лодку, которая, по мнению местного правительства, строилась российской мафией для перевозки наркотиков. 13-метровая подводная лодка, обнаруженная на верфи неподалеку от Боготы, предназначалась для перевозки от 10 до 15 тонн груза. На ее строительство уже было затрачено \$5 млн. и еще столько же требовалось для его завершения. Колумбийская полиция, пишет местная

На в паседжанні Савета<br>Нікіраўнікоў органаў бяспекі і

спецслужбаў краінаў СНД, якое

праходзіла ў Кіеве 8—9 верасня,

зацверджанае Палажэнне аб ан-

тытэрарыстычным цэнтры, а

таксама падпісана шэсць пагад-

ненняў, у тым ліку аб узаемным

Цяпер будзе працягвацца ра-

бота над дакументамі, што

закліканы рэгламентаваць

дзейнасць антытэрарыстычна-

га цэнтра. У сваю чаргу, стар-

шыня Савета кіраўнікоў орга-

наў бяспекі і спецслужбаў СНД.

дырэктар Федэральнай службы

бяспекі Расіі Мікалай Патру-

шаў адзначыў, што асноўная за-

дача антытэрарыстычнага цэн-

тра сёння — гэта аналітычная

работа; непасрэднага ўдзелу ў

аперацыях яго члены пакуль

браць не будуць. Паводле сло-

ваў Патрушава, Расія прапана-

вала ўласную базу для

захоўванні тайн былога СССР.

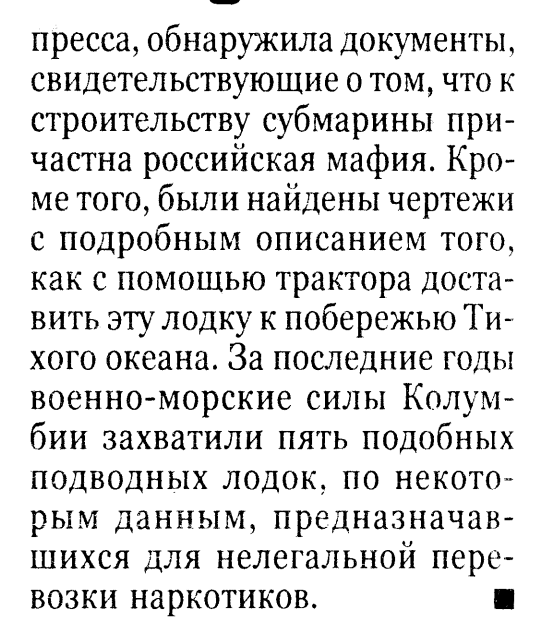

Антытэрарыстычны цэнтр

дорогой и парламентским центром. Есть дела поважнее, типа телевизора. Любой нормальный мужик понимает, что Ельцин Борис Николаевич тогда сознательно оговорился, сказав свое знаменитое: «Пушкин — это наше всё». Ни фига. Даже не водка. Телевизор — это наше всё. По нему показывают футбол, эротику, американские боевики и рекламу пива «Толстяк». Наши телевизоры это Пал Палыч Бородин. Вернее, отсутствие наших телевизоров это Пал Палыч. Два года назад исполком Союза России и Беларуси постановил создать межгосударственную программу «Союзный телевизор», дабы поднять пришедшую в упадок телевизионную промышленность обоих государств. В программе приняли участие белорусские ПО «Горизонт» и «Витязь», НПО «Интеграл», Московский завод «Рубин», нижегородский и московский «Кванты», нижегородское ОАО «НИТЕЛ» и ОАО «Российская

Даниил ХАРМС «Осколки **империи»** (Из неопубликован-HO2O)

Сели один раз президенты СНГ выпить и закусить. Кучма принёс вареники, Лукашенко — рассыпчатую бульбу, Каримов — лепёшки, Путин - вологодское масло, Шеварднадзе — зелень, Алиев плов, Ниязов — баранину. Бутылку должен был ставить Назарбаев, потому что его очередь подошла. Все сидят, ждут-приходит Назарбаев с канистрой литров на десять. Все страшно обрадовались, а Назарбаев говорит:

— Страна у меня бедная. Вот, съездил на Байконур, нацедил там из двигателей технического спиртика в счёт погашения российского долга. Уж не взыщите, братцы. Все давились, плевались, но ка-

**TOCQYMPI HS** 

 $\blacksquare$ 

нистру досуха выцедили.

# на расійскай базе

падрыхтоўкі адпаведных падраздзяленняў цэнтра.

На паседжанні Савета прысутнічалі дэлегацыі 11 краінаў СНД. Беларускую дэлегацыю ўзначальваў старшыня Камітэта дзяржаўнай бяспекі генерал-лейтэнант Уладзімір Мацкевіч. Ен падпісаў з кіраўніцтвам Службы бяспекі Украіны двухбаковае пагадненне аб супрацоўніцтве ў галіне абмену інфармацыяй.

Як паведамляе УНІАН, 9 верасня з кіраўнікамі спецслужбаў краінаў СНД, якія ўдзельнічалі ў паседжанні Савета, сустрэўся прэзідэнт Украіны Леанід Кучма. Ен адзначыў важнасць супрацоўніцтва каардынацыі дзеянняў службаў бяспекі краінаў СНД у барацьбе з тэрарызмам, распаўсюджваннем наркотыкаў і іншымі відамі злачыннасці транснацыянальнага характару. УНІАН - БелаПАН.

# «Голоса российской

#### **Иван ПЕТРОВ**

«В 1998 году за голос в пользу Черномырдина, когда тот был кандидатом в премьеры, предлагали 5.000 долларов, столько же предлагалось тем депутатам, кто проголосует против попыток коммунистов объявить импичмент Ельцину».

6 этом пишет Daily U Telegraph в статье «Голоса российской Госдумы на продажу» со ссылкой на экс-депутата Владимира Семаго, бывшего члена КПРФ.

Как отмечает автор статьи корреспондент Wall Street Journal в Москве Гай Хазан, экс-

депутат заявил о желании высказаться, так как «устал от всеобщего безволия».

«Коррупция в Госдуме приобрела размеры эпидемии», пишет газета, приводя примеры прямого подкупа депутатов, когда голоса или благосклонное отношение целых партий покупались в целях лоббирования интересов покупателей.

Она отмечает, что в апреле от бывшего главы МВД Анатолия Куликова стало известно, что еще в начале года независимым депутатам свежеизбранной Госдумы предлагалось по 50 тысяч долларов каждому плюс ежемесячный оклад в 5.000 долларов в случае, если они присоединятся к проправительственной фракции.

Взяточничество распростра

нено во всех российских политических организациях, а не только в парламенте, пишет Daily Telegraph.

Газета приводит результаты исследования специалистов из независимого «мозгового центра» комитета по обороне и внешней политики, согласно которым в прошлом году потери государства из-за коррупции составили 20 миллиардов долларов. Эта сумма сравнима с госбюджетом. Каждый месяц российские бизнесмены тратят 50 миллионов на представителей власти.

Владимир Римский, который в числе других готовил данное исследование, считает, что «люди предпочитают давать взятки вместо того, чтобы платить нало $rw$ , coobinaer Daily Telegraph.

Однако голоса и благосклонность партийных фракций в Госдуме - не единственный товар. По данным Владимира Семаго, удостоверения помощников депутатов, которые популярны в среде организованной преступности, «можно купить за сумму от 500 до 2.000 долларов», сообщает газета.

Недавний скандал с депутатскими удостоверениями показал, что у 450 депутатов насчитывалось до 20 тысяч помощников. Газета замечает в этой связи, что «одна из представительниц комунистической фракции была очень удивлена, когда ей сказали, что у нее 400 помощников».

«Все партии, включая коммунистов, очень сильно зависят от денежных вложений со стороны бизнеса для того, чтобы иметь возможность платить высокую цену за изибирательные компании», считает Daily Telegraph.

Она ссылается на Московский центр стратегических исследований, согласно которому «в 1995 году на выборах в Госдуму коммунисты получили большую помощь от банков и корпораций, которые ставили на них».

На последних выборах коммунисты не получили ничего, потому что уже никто не верит, что они придут к власти. Поэтому им приходится искать другие источники доходов, пишет газета.

Семаго, например, говорит, что бизнесмены просто покупают себе место в партийном списке кандидатов. Коммунисты, в свою очередь, признают, что среди них есть бизнесмены, однако категорически отвергают, что они платили за свои места.

npogawy»

Это «красные директора», которые являются руководителями предприятий и организаций и одновременно имеют коммунистические убеждения, заявляют представители партии.

Одновременно они заявляют, что у Семаго нет никаких доказательств, и «он просто злится, потому что его выгнали из партии».

Сейчас среди 450 депутатов Думы 60 бизнесменов, причем 8 из них представляют коммунистическую партию, идеология которой непримирима с капитализмом. Среди них пять менеджеров компаний и президент банка.

#### $O I I S$ Л

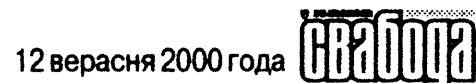

6 Сабачае жыццё на гэтым свеце

#### Кірэй МАНУЙЛА

Бадай, ва ўсіх населеных пунктах, а тым больш у буйных гарадах, ёсць праблема «братоў нашых меншых» бадзяжных сабакаў і катоў. У якасці яе вырашэння ловы і ўтылізацыя, знішчэнне такіх жывёлаў — самае першае, што звычайна ўдаецца ў галаву адпаведна адказнаму чынавенству. На тое не пярэчаць нават у таварыствах абароны жывёлаў, але даводзяць, што рабіцца гэта павінна як мага больш цывілізавана і гуманна. Да таго існуе шэраг іншых захадаў па скарачэнні колькасці і звядзенні да мінімуму небяспекі ад валацужных хатніх жывёлін.

• го да Мінска, то тут за апошнія 5 гадоў адлоўлена і забіта 54 тысячы сабакаў і катоў. У 1995-1997 гадах - штогод па 10 тысячаў, а летась і пазалетась - па 12 тысячаў. Займаецца гіцальскай справай створаны яшчэ ў сярэдзіне 70-х «Спецкамунаўтатранс», у складзе якога 9 спецыяльных аўтабрыгадаў з двума сабакаловамі, па адной на кожны раён сталіцы. Ловяць і ўмярцвляюць бяздомных катоў і сабакаў яны па буднях. Гэтаксама па буднях гадзіну, з 14.30 да 15.30, у 2-ім Роварным завулку і па вуліцы Сямёнава дзяжураць машыны, куды людзі могуць самахоць аддаць непатрэбных жывёлінаў. Зараз, дарэчы, прымаюць бясплатна, тады як за савецкім часам за сабаку плацілі

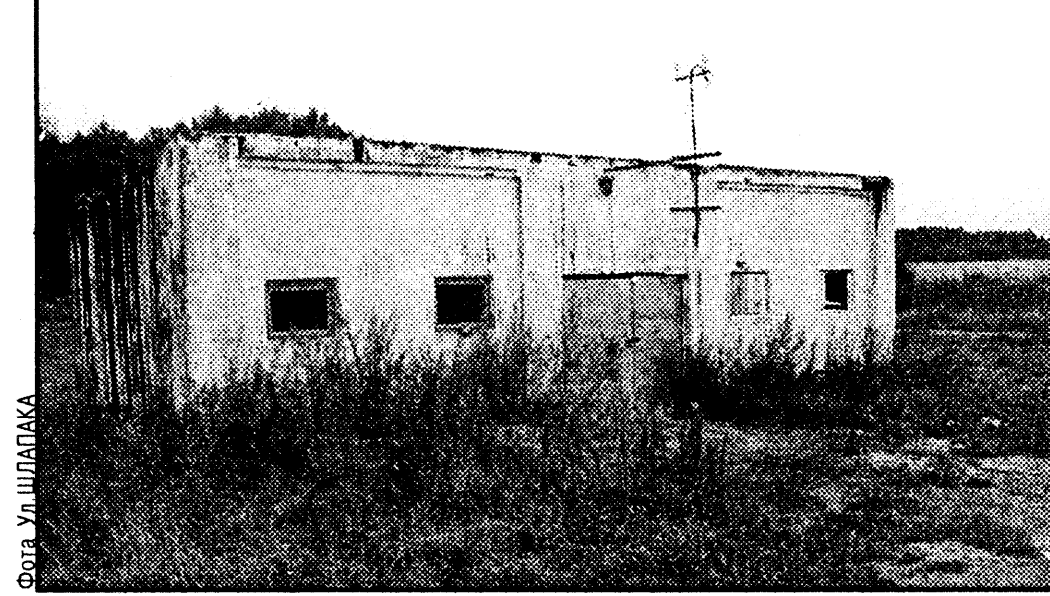

Сабачы прыёмнік каля сабачага магільніка

 $3$  рублі, а за ката – 1 рубель.

Адлоўленых (звычайна на замовы і грошы ЖЭСаў і прадпрыемстваў) жывёлаў адпраўляюць на жывёльны могільнік, што знаходзіцца пад Мінскам каля вёскі Дзегцяроўка, на 16 кіламетры па Ракаўскай шашы. Забіваюць іх там пераважна электрычным токам альбо проста, бо танней, звычайнымі віламі ці палкамі. Прычым электрычнасць пускаецца ў ахвяру прама ў клетцы на вачах іншых сабакаў ці катоў. За неапраўданую жорсткасць сябры мінскіх таварыстваў па абароне жывёлаў «Каштанка» і «Ратаванне» называюць супрацоўнікаў службы «Спецкамунаўтатрансу» не інакш як «жывадзёрамі». Аднак самі гіцалі, хоць, што праўда, многія сваю працу не любяць, лічаць сябе санітарамі горада. Ад бадзяжных жывёлаў людзям, сапраўды, маецца пагроза заразіцца шалёнасцю і іншымі хваробамі ці проста быць пакусаным. Але такая ж, а то і большая, рызыка быць пакусаным зы-

ходзіць і ад хатніх сабакаў: за 1999 год у Мінску зафіксавана 2,5 тысячы выпадкаў пакусаў, і толькі 15% прыпала на бяздомных.

Напрыклад, у Кунцаўшчыне дагэтуль памятаюць выпадак, калі сёлета ўвесну ад пакусаў аўчаркі і ратвейлера сур'ёзна пацярпелі адразу 9 чалавек. Прычым сабакі былі пародзістыя, гэта значыць, кінутыя гаспадарамі. Натуральна, што якраз менавіта хатнія жывёліны і ператвараюцца ў бадзяжных. Іх увачавідкі паболела з 1997 года, калі мінскія ўлады (19 галасамі дэпутатаў тадышняга складу гарсавета супраць 17) увялі занадта вялікі падатак за ўтрыманне сабакаў: вышынёй у карку да 40 сантыметраў – 0,2 ад мінімальнай зарплаты, ад 40 да 70 сантыметраў – 0,5, а вышэй 70 сантыметраў - 1 мінімальная зарплата. Штомесяц. Многім гэта не па кішэні. Ад падатку вызваленыя толькі інваліды I і II групаў і пенсіянеры-самотнікі. А як жа быць тым, хто з чуллівасці падбірае бяздомных сабакаў? Напрыклад, некаторыя сябры таварыстваў «Ратаванне» і «Каштанка» ўтрымліваюць іх па пяць, па дзесяць асобінаў і болей. Як вынік, сабакі апынаюцца на вуліцах, а гіцалям дадаецца працы: невыпадкова колькасць жывёлінаў, якія імі адлоўліваюцца, павялічылася з 10 да 12 тысячаў на год.

Хоць ва ўхвалу пра падатак можна было дадаць шэраг пунктаў, як тое слушна раіла Сусветнае таварыства абароны жывёлаў (СТАЖ) і як яно ёсць у многіх краінах свету. У прыватнасці, СТАЖ рэкамендавала «адтэрмінаваць на год сплату падатку для тых, хто ўжо мае сабакаў, каб пазбегнуць панічнага выкідання жывёлаў на вуліцы горада», а для тых, хто мае даходы ніжэй пражытачнага мінімуму, тых, хто бярэ ўгрымліваць бяздомных сабакаў, і для тых, хто мае кастрыраваных, у выглядзе «заахвочвання такога метаду кантролю над жывёльнай нараджальнасцю» ўвесці льготны падатак.

Дарэчы, менавіта масавую стэрылізацыю жывёлаў старшыня ТАЖ «Ратаванне» Людміла Атрашкевіч называе самым цывілізаваным і дзейсным сродкам скарачэння колькасці бадзяжных катоў і сабакаў (такі факт: паводле заалагічных даследаванняў, ад адной пары ката і коткі за 2 гады ў геаметрычнай прагрэсіі паходзяць 62 тысячы катоў). Што да іх жорсткага забойства на дзегцяроўкаўскім жывёльным могільніку, то яна ў якасці гуманнай альтэрнатывы гаворыцы пра эўганазію (усыпленне). Зараз мала ў якіх ветэрынарнях робяць гэтую працэдуру. Прычыны самыя розныя: то людзям гэта задорага (напрыклад, выклікаць ветурача на дом усыпіць смяротна хворую жывёліну абыдзецца 10 доларамі), то няма спецыяльных лекаў, то самі ветурачы не хочуць «быць забойцамі». Вось нічога і не застаецца, як аддаваць сабачку ці ката ў бадзяжніцтва ці адразу на скуралупню.

Разам з тым Людміла Атрашкевіч даводзіць, што часта да сабакаловаў трапляюць хатнія жывёлы, якіх людзі проста выпусцілі пагуляць на двор. На жывёльны могільнік многіх сабакаў прывозяць нават у напысніках і ашыйніках. Справа ў тым, што гіцалі «Спецкамунаўтатрансу» не выконваюць простыя правілы: лавіць уначы і перад тым, як умярцвіць, некалькі дзён перачакаць, бо раптам з'явіцца гаспадар.

Часткова вырашыць усе пералічаныя праблемы, як спадзяюцца ў «Ратаванні» і «Каштанцы», можна будзе пабудаваўшы Цэнтр прыёму і часовага ўтрымання жывёлаў, з'яўленне якога вымагалася ад Мінгарвыканкама на працягу некалькіх гадоў, але ўзвядзенне якога распачалося толькі днямі. Падобныя ўстановы, між іншым, даўно маюцца па ўсёй Еўропе. Цэнтр па вуліцы Гурскай, як мяркуецца, будзе ўяўляць сабой двухпавярховы будынак, дзе размесцяцца ветэрынарная станцыя і вальерны прытулак на больш як 100 жывёлінаў. Сюды ж пераедзе гіцальская служба. У перспектыве плануецца пабудаваць нават сабачую гасцініцу, куды пад нагляд на пажаданы тэрмін змогуць здаваць чацвераногіх улюбёнцаў.

Аднак у таварыствах абароны

жывёлаў апасаюцца, што ўзвядзенне пункта прыёму і часовага ўтрымання жывёлаў можа ператварыцца ў даўгабуд. Тут лічаць, што сабраныя на 1 студзеня 2000 года 56 мільярдаў недамінаваных рублёў размяркоўваюцца не зусім прадумана, маўляў, вельмі мала ад гэтай сумы выдаткоўваецца на будаўніцтва такога неабходнага цэнтра — толькі 35%. Яшчэ 35% ідзе на будаўніцтва і ўтрыманне пляцовак і месцаў для выгулу сабакаў. А вось астатнія 30% аддаюцца на «заахвочванне» жыллёва-камунальных службаў, ветурачоў, «Спецкамунаўгатрансу» і міліцыі. Напрыклад, вось як гучыць пункт, які тычыцца праваахоўных органаў: «на заахвочванне супрацоўнікаў міліцыі, якія бралі актыўны ўдзел у выяўленні грамадзянаў, што ўхіляліся ад рэгістрацыі сабакаў, а таксама на развіццё матэрыяльнай базы міліцыі». Дарэчы, зараз у Мінску зарэгістравана ўсяго 20 тысячаў утрымальнікаў сабакаў, пры тым, што наогул іх як мінімум у 10 разоў болей.

Не менш важнымі ў выпраўленні падобнай сітуацыі ёсць такія элементарныя рэчы, як выхаванне гуманнага стаўлення да жывёлаў (псіхолагамі, між іншым, даўно даказана сувязь паміж жорсткім абыходжаннем з жывёламі ў дзяцінстве і злачыннасцю ў маладым і сталым узросце), а таксама, самае галоўнае, прыняцце Закона аб абароне жывёлаў. І спасылкі на тое, што тут хоць бы людзям прыстойнае чалавечае жыццё забяспечыць, выглядаюць, прынамсі, словаблудствам.

Рэдакцыя прапаноўвае сваім падпісчыкам аформіць падпіску праз аддзяленні «Беларусбанка».

Для афармлення падпіскі адпаведную квітанцыю (гл. ніжэй) трэба выразаць нажніцамі. Адзначце ў квітанцыі тэрмін, на які афармляеце падпіску, прозвішча падпісчыка і паштовы адрас, на які дастаўляць газету.

Кошт падпіскі на адзін месяц 675 руб. Калі вы жадаеце падпісацца на большы тэрмін, то павялічце суму ў адпаведную колькасць разоў.

## КВІТАНЦЫЯ ДЛЯ «БЕЛАРУСБАНКА»

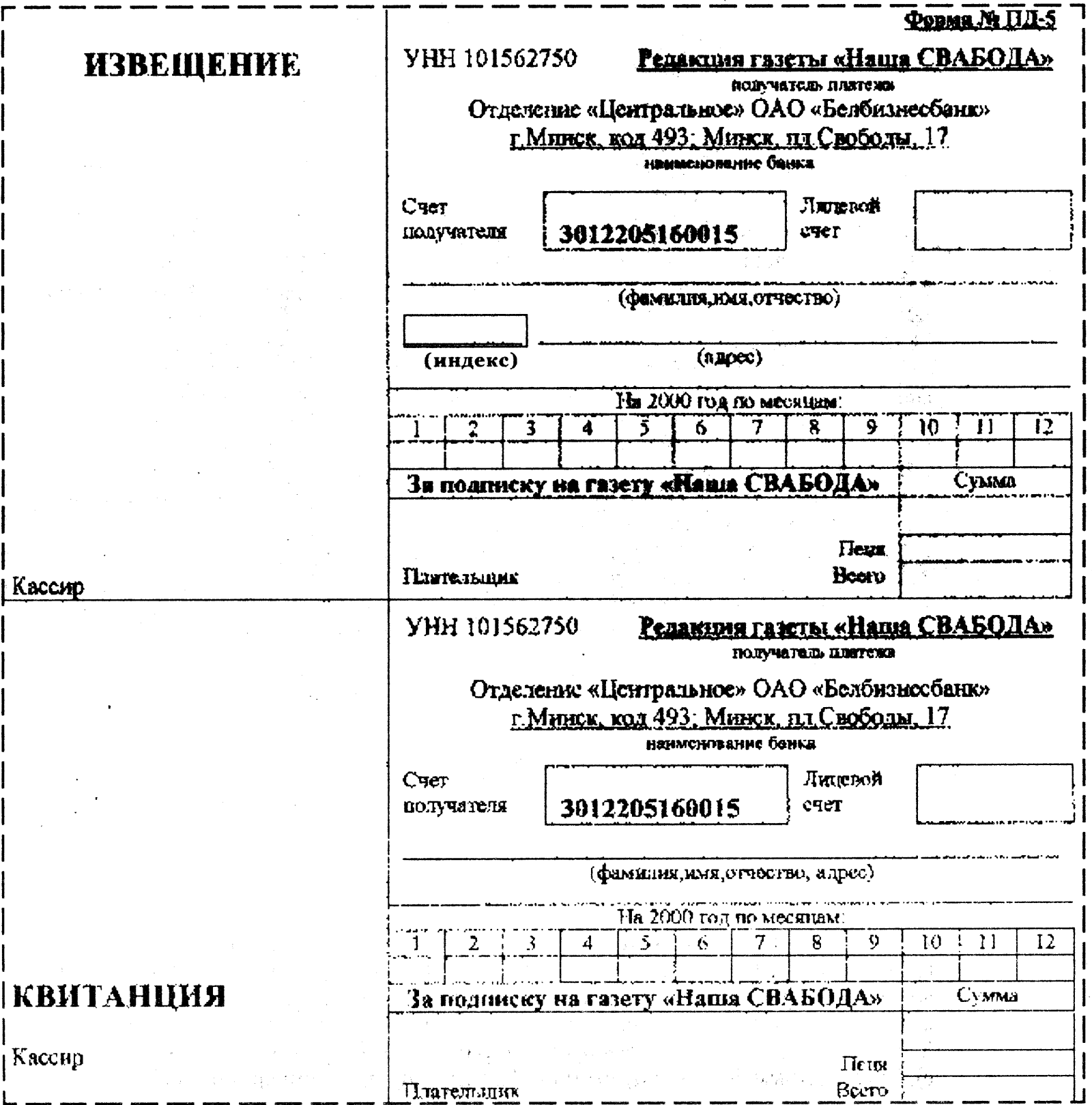

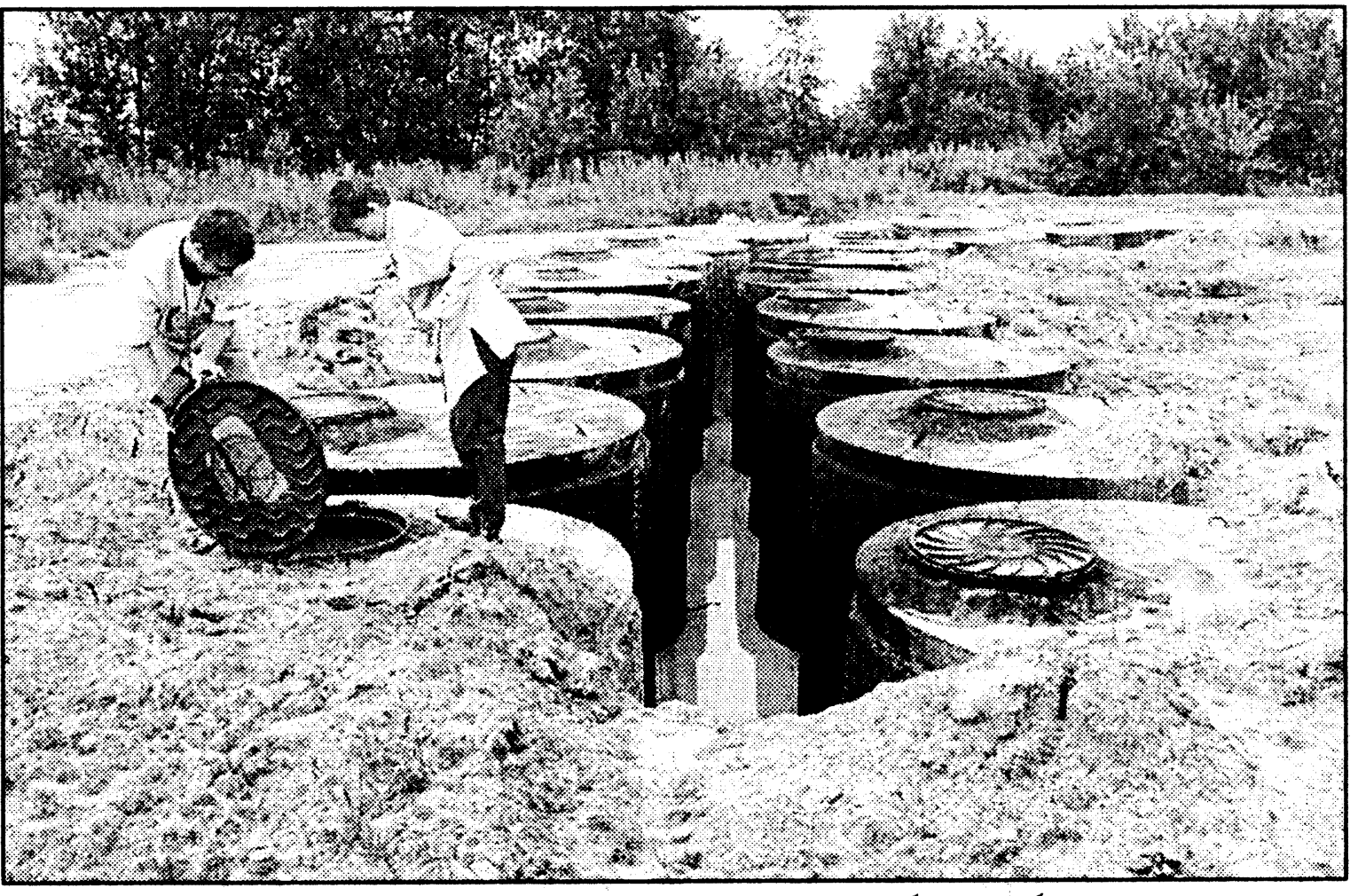

Магільнік для сабакаў - прытулак «для вечнага спакою» нашых былых любімцаў

#### **ФАУНА**

#### Панды белой и коричневой окраски HGM **EXTERNAL**

Е динственная в мире гигантская медведица-<br>Е панда белой и коричневой окраски, жившая в зоопарке китайского города Сянь, умерла от рака. 29-летняя Да Да в пересчете на возраст человека прожила 80 лет, сообщили работники зоопарка. Врачи местного военного госпиталя сделали все возможное, чтобы спасти животное. Медведица необычной окраски была обнаружена и помещена в зоопарк 15 лет назад. В 1989 году

она родила черно-белого медвежонка, что стало важным событием в Китае. Сейчас во всем мире насчитывается всего несколько десятков гигантских панд, которые находятся под угрозой полного исчезновения. Китайские генетики намерены тщательно исследовать клетки умершей медведицы. Ученые этой страны активно разрабатывают методы клонирования исчезающих животных, таких как панды и сибирские тигры.

#### ЧАРНОБЫЛЬ

# Kanycma u pena bopiomca c paguayueŭ

Итайские ученые обнаружили вещество в ка-По пусте и репе, способное сокращать вредное воздействие радиации. Формула под названием SP88, содержащая вещества из этих овощей, была разработана сотрудниками Шанхайского института физиологии растений. По словам авторов открытия, новое вещество способно бороться с эффектом ионизации, вызванным воздействием радиации, а также восстанавливать

производство лейкоцитов и тромбоцитов в крови при проведении радиотерапии. Эксперименты на коровах, мышах и фруктовых мухах подтвердили эффективность SP88 в борьбе против чрезмерного количества свободных радикалов, вызывающих нарушение деятельности клеток. По словам представителя института, новое вещество уже запатентовано и вскоре начнется его массовое производство.

### © PDF: Kamunikat.org 2014

#### © Інтэрнэт-версія: Kamunikat.org 2014

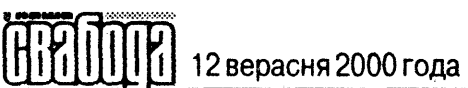

#### K Y

# Праваслаўных апякуе Бог, каталікоў — пажарная ахова

#### Аліна ТЫШКЕВІЧ

3 паловы жніўня на дзвярах мінскага касцёла св. Сымона і св. Алены (Чырвоны касцёл) вісіць зварот да вернікаў парафіі дапамагчы святыні ахвяраваннямі, бо пажарная ахова пагражае «прыпыніць» з 1 снежня дзейнасць касцёла ў сувязі з адсутнасцю пажарнай сігналізацыі ды іншых, неабходных, на пажарную думку, прыладаў.

• аней тэрмін «прыпынення» быў прызначаны на 1 верасня — Дзень ведаў, але з літасці пажарных аднесены бліжэй да свята Нараджэння Хрыстова. Безумоўна, ніхто не будзе аспрэчваць, што сігналізацыя, якая папярэджвае аб узгаранні, вогнетушыльнікі, аўтападача вады і да т. п. неабходныя ўсюды, і ніякая святыня не можа быць выключэннем, бо ёсць месцам масавага збору людзей. Але неаспрэчна, што ліст да касцёла з папярэджаннем і пералікам недахопаў напісаны досыць здзекліва. Ну, чаго вартае, прыкладам, патрабаванне, каб унутры касцёла над дзвярыма былі прымацаваныя электрычныя табло з надпісам «Выход» белымі літарамі на зялёным фоне як гэта робіцца ў кінатэатрах, дзе сеанс адбываецца ў цемры. Прыйшлі вы памаліцца - а ў вас перад вачыма гарыць не свечка, а «Выход». Не менш кпліва гучыць патрабаванне мець на сценах «план эвакуацыі» вернікаў. Магчыма, з гледзішча мінскіх пажарных гэтакі план заслугоўвае асобнага алтара, але нідзе ў свеце на такое ўшанаванне схемаў яшчэ не насмельваліся.

У гэтай гісторыі з сігналізацы-

ным уяўленні можна расцэньваць гэта як асаблівы клопат пажарнікаў пра бяспеку каталікоў. Але пры рэальным мысленні можна расцэньваць як ціск па прыкмеце веравызнання, якое наша свецкая (па Канстытуцыі) дзяржава раптам беспадстаўна пачала да сябе дапасоўваць, абвяшчаючы Беларусь краінай праваслаўнай. Прыкладам, А.Лукашэнка ездзіў у Іерусалім у якасці ачольніка праваслаўнай дзяржавы. Паколькі Маскоўскі патрыярхат, які лічыць Беларусь правінцыяй Рускай праваслаўнай царквы, традыцыйна не ў самых лепшых стасунках з Ватыканам, дык і наша «інтэграванае» чынавенства намагаецца даказаць, што яно праваслаўнае ці прыхільнае да праваслаўя болей, чым да рымскай веры.

Па-другое, чамусьці забываецца, што вернікі ў дачыненнях з дзяржавай - грамадзяне і падаткаплацельшчыкі. У канкрэтным выпадку з Чырвоным касцёлам яны пакрыўджаныя дзяржавай, якая ў 30-я гады адняла ў іх касцёл, зняважыла, перарабіўшы яго пад кінацэх, а потым у двухпавярховы асяродак кінематаграфістаў. Усё, што касцёл тады меў, скрадзенае ці знішчанае. Адраджалі касцёл людзі за уласны кошт і ўласнымі сіламі. Дзяржава не выдаткавала на гэта і рубля. Было б справядліва, каб, прабачаючыся за ранейшыя грахі, сённяшняя дзяржава як пераемніца савецкай падаравала касцёлу хоць бы сігналізацыю і за свой кошт дапамагла яе паставіць, а не запужвала людзей магчымым адняццем святыні. Тое ж, дарэчы, можна аднесці і да тых праваслаўных цэркваў, якія былі аднятыя дзяржавай, зганьбаваныя і ў такім выглядзе аддадзеныя назад. Дзяржава павінна вярнуць хоць бы кошт матэрыяльных стратаў. Іншая справа тыя цэрквы, якія ўлада не адымала ці не паспела адняць, яны стаялі стабільна, мелі прыход, таму ад такіх цэркваў пажарны нагляд мае права патрабаваць сігналізацыі, табло, апрацоўкі дрэва спецыяльнымі растворамі. Аднак не патрабуе. Дзеля цікавасці кожны можа зайсці ў кафедральны СвятаДухаўскі сабор на плошчы Свабоды і ніякай сігналізацыі, табло «Выход» не убачыць. Зразумела, што наўрад ці касцёлы і цэрквы пагодзяцца замяніць абразы на планы эвакуацыі і аздобіць алтары вогнетушыльнікамі.

Успрыняць пажарныя патрабаванні адасоблена ад палітычнага клімату ў краіне немагчыма. Цяжка ўявіць, што дробны пажарны чыноўнік насмеліўся пагражаць прыпыненнем дзейнасці касцёла ў цэнтры сталіцы без кансультацыяў з адказнымі асобамі Дзяржкамітэта па справах рэлігіяў. Таму «сігналізацыйны» ціск — гэта прыкрытая пажарнымі сімваламі палітыка падножкі каталікам і падтрымкі афіцыйнага праваслаўя. Раптам каталіцкая парафія не здолее сабраць патрэбныя немалыя грошы - і касцёл на плошчы Незалежнасці зачыняць з прычыны нібыта далёкай ад палітыкі і больш высакароднай — з-за клопату пра здароўе вернікаў.

Да 1 снежня застаецца надта малу часу, а трэба сабраць суму, якая па каштарысах складае каля 14.000 долараў. Таму кожны, хто не падзяляе палітыкі распалення рэлігійнай варожасці, хто паважае талерантнасць, хто супраць загнання вернікаў у катакомбныя касцёлы і цэрквы, можа дапамагчы Чырвонаму касцёлу сваім ахвяраваннем. Грошы, як падае зварот, вывешаны на дзвярах касцёла, можна перавесці на яго рахунак:

Рублёвы: p/p 3015029320016, код 604, у філіяле № 512 ААТ «Беларусбанк», г. Мінск

Прыватныя асобы могуць аддаць грошы непасрэдна ў самім касцёле.

# **АКЦЫІ**

#### Акцыя — плач-канцэрт?

#### Таццяна АНТОНАВА-МЕЛЬЯНОВІЧ

Прэзідыум мінскай абласной<br>Парганізацыі прафсаюза работнікаў культуры, які ў пачатку лета ўзняў перад кіраўніцтвам рэспублікі пытанне аб аплаце працы акцёрска-рэжысёрскага і творча-абслугоўваючага персаналу Рэспубліканскага тэатра юнага гледача, мяркуе арганізаваць у кастрычніку акцыю супраць жабрацкага становішча работнікаў культуры, мастацтва і сацыяльнай сферы. У звароце да работнікаў культуры і творчай інтэлігенцыі вобласці, у прыватнасці, адзначаецца, што на канец жніўня гэтага года спажывецкі кошык на аднаго чалавека складаў 68.282 рублі. А

менавіта на гэты перыяд сярэднемесячная заработная плата па ўстановах культуры была 52.700 руб., па ўстановах мастацтва - 46.800 руб., па ўстановах фізкультуры і спорту сталіцы-54.800 рублёў. Але, як вядома, далёка не ўсе катэгорыі працуючых дасягаюць у сваім заробку і гэтай умоўна вызначанай мяжы забеспячэння свайго фізічнага існавання.

Дзяржаўныя прафсаюзы, спрабуючы выступіць абаронцамі правоў працоўных (а яны ў нашай рэспубліцы даўно пазбаўленыя ўсялякіх правоў!), заклікаюць правесці вялікі канцэрт, дзе артысты маглі б не толькі нешта праспяваць і станцаваць, але і расказаць перад мікрафонам пра свой заробак і ўмовы жыцця сваёй сям'і.

# Рыцары Дзмітрыя Іваноўскага

#### Makcim CAPFEEBI4

**CBATH** 

8 верасня ў цэнтры Гродна на пешаходнай вуліцы Савецкай адбылася выстава карцінаў мастака Д.Іваноўскага з нагоды Дня вайсковай славы. Мастак адлюстраваў узброеных беларускіх ваяроў часоў сярэдневечча. Над вуліцай таксама з'явіўся белчырвона-белы сцяг. Ен правісеў каля паўгадзіны. Яго знялі людзі ў цывільным, якія знаходзіліся сярод прахожых і якія выклікалі

міліцыю. Міліцыянты з цікавасцю агледзелі карціны з вайсковымі сюжэтамі. Згодна традыцыі ў гэты дзень былі ўскладзеныя кветкі да мемарыяльных шыльдаў: на чыгуначным вакзале — паўстанцам К.Каліноўскага і на Новым замку-паўстанцам Т. Касцюшкі, а таксама да памятнага знака «Пагоня на Грунвальд» - побач з Каложай. У Каложскай царкве была заказаная служба за тых, хто загінуў за Беларусь.

# Народжаны поўзаць—лятаць ня можа?

### Сяргей MAKCIMOBIЧ

ядзельнымі днямі ў Гродне гас-

ехалі міма. Ехалі капаць бульбу, паколькі ў гэтай мясціне шмат садаводчых таварыстваў. Праз паўтары гадзіны пасля пачатку палётаў каля самалёта знаходзіліся толькі міліцыянты і буфет. Гледачы і ахвотныя паглядзець на горад з вышыні птушынага палёту так і не з'явіліся. Арганізатар палётаў А.Адарэнка, між тым, зазначыў, што будуць наладжвацца таксама палёты на паветраным шары, які цяпер трывае мытную рэгістрацыю. Але хіба што давядзецца пачакаць з гэтым, пакуль беларусы выкапаюць усю сваю бульбу.

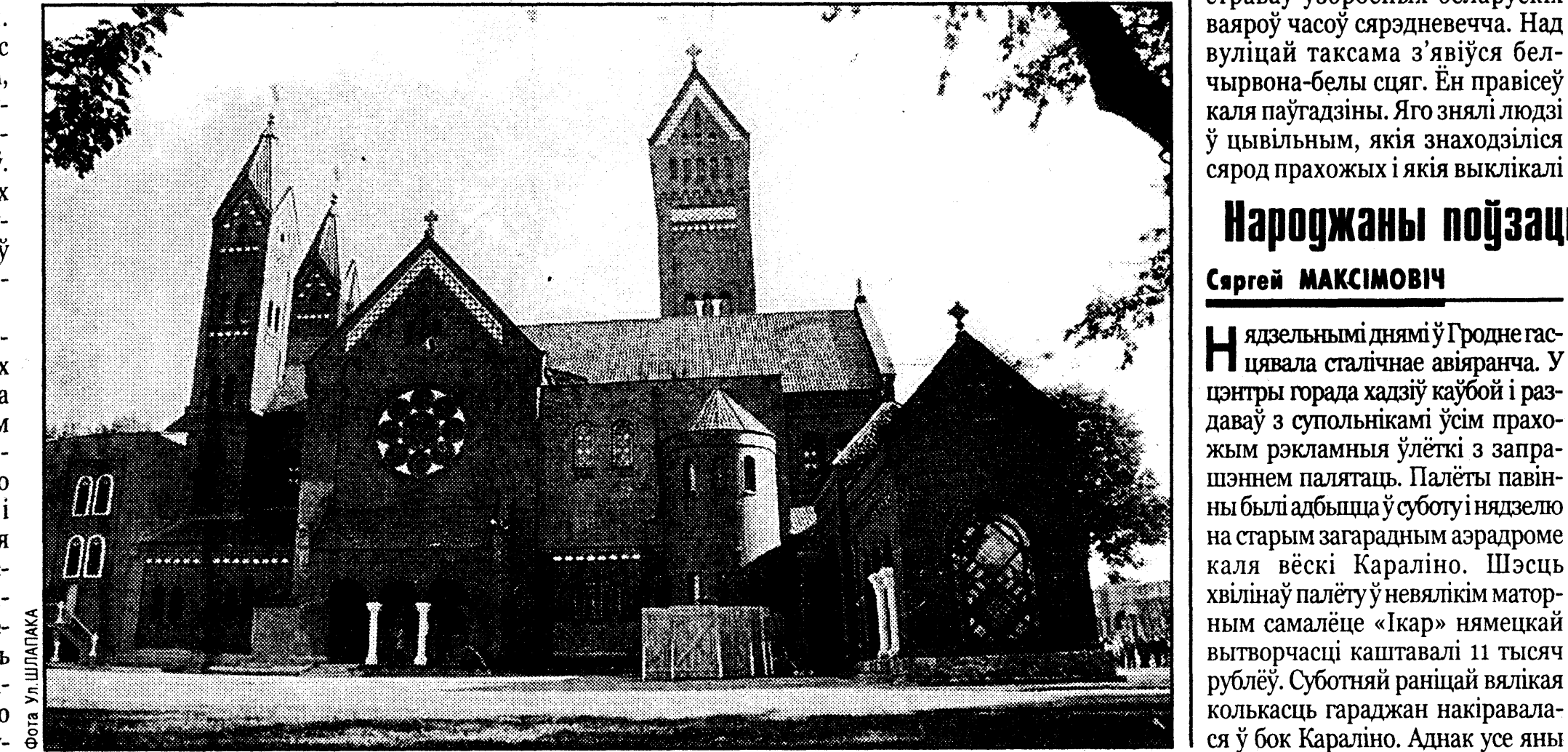

яй наогул ёсць некалькі дзіўных момантаў апроч недарэчнага жарта з «Выходом» на зялёным полі і плана эвакуацыі з памяшкання касцёла. Ці не дзіўна, што сігналізацыйнага абсталявання і святловых указальнікаў выйсця няма ў ніводнай мінскай праваслаўнай царкве, але пагрозаў зачыніць іх і паставіць вернікаў перад неабходнасцю служыць службы на вуліцы каля апячатанай святыні цэрквам пакуль што не рассылалі. Канечне, пры пэў-

#### **ФЕСТЫВАЛІ** ПЕРЕДУ

### «Навінкі-2000» адкрытыя для народа

#### **Mapar TAPABLI**

И Нацыянальным цэнтры творчасці дзяцей і моладзі адкрыўся Другі міжнародны фестываль перформансу «Навінкі-2000».

Па запрашэнні куратара фестывалю Віктара Пятрова, які прадстаўляе пакуль не зарэгістраванае грамадскае аб'яднанне «Асацыяцыя сучаснага мастацтва», для ўдзелу ў акцыі прыбылі 34 перформеры з Беларусі, Германіі, Ізраіля, Іспаніі, Ірландыі, Літвы, Польшчы, Чэхіі, Швецыі і Японіі, у тым ліку — 14 айчынных артыстаў.

Адсутнасць сярод удзельнікаў фестывалю многіх вядомых беларускіх перформераў сп. Пятроў растлумачыў абмежаванымі магчымасцямі акцыі і жаданнем яе арганізатараў прыцягнуць да «Навінак» моладзь. «Я думаю, што Ірына Зелянкова, Алесь Пушкін, Ігар Кашкурэвіч, Ілля Сін і Зміцер Вішнеў возьмуць удзел у чарговым фестывалі», заўважыў сп. Пятроў.

Паводле ягоных словаў, арганізацыя ў Беларусі падобнай акцыі сведчыць аб імкненні творчай інтэлігенцыі краіны ўключыцца ў сусветны мастацкі працэс. БелаПАН

### **АДЛЮСТРАВАННІ**

#### Таццяна АНТОНАВА-МЕЛЬЯНОВІЧ

Hanepagse

Вельмі сціпла і нягучна адзначыла свой 10-гадовы юбілей Міжнароднае грамадскае аб'яднанне «Згуртаванне беларусаў свету «Бацькаўшчына». Для журналістаў у сядзібе нядаўна няведама кім абрабаванай ЗБС была праведзеная прэсканферэнцыя. На ёй адсутнічалі прэзідэнт — акадэмік Радзім Гарэцкі (па стану здароўя) і старшыня Управы Ганна Сурмач. Апошняя, як вядома, пакінула Беларусь і папрасіла палітычнага прытулку ў Чэхіі. Ганна Сурмач, як было паведамлена на прэс-канферэнцыі, падтрымлівае кантакт з«Бацькаўшчынай», а ў Чэхіі далучылася да беларускага асяродку і працягвае займацца беларускімі справамі. Яе абавязкі выконвае Валерый Герасімаў.

• ёс грамадскай арганізацыі **J** «Бацькаўшчына» непарыўна связаны з лёсам апошняга беларускага адраджэння. ЗБС паўстала на першай перабудовачнай хвалі, дзякуючы энтузіязму знізу, сілкавалася ў сваёй дзейнасці ідэямі незалежнасці і дзяржаўнасці, гуртавання нацыі і яднання беларускай дыяспары. Варта нагадаць, што ў арганізацыі Першага з'езда беларусаў свету ўдзельнічалі апроч ЗБС «Бацькаўшчына» і шматлікія дзяржаўныя ўстановы і арганізацыі. Існаваўшая дагэтуль у дзяржаве структура для работы з суайчыннікамі за мяжой - таварыства «Радзіма» — адышло ў цень.

**два з'езды** 

Зразумела, што пасля зменаў, якія адбыліся ў нашай краіне пасля 1994 года, існаванне «Бацькаўшчыны» было абцяжаранае. Прыняўшы за галоўны прыярытэт курс на інтэграцыю з Расіяй, дзяржава вырашыла зноў узяць пад свой кантроль шматлікую і даволі ўплывовую беларускую дыяспару як на тэрыторыі былога СССР, гэтак і ў далёкім замежжы. Быў створаны Дзяржаўны камітэт па справах рэлігіяў і нацыянальнасцяў, які, можна сказаць, «вырваў» з рук грамадскай арганізацыі ініцыятыву. Зноў пачало функцыянаваць таварыства «Радзіма». А ЗБС «Бацькаўшчына» апынулася ў даволі цяжкім становішчы. Па-першае, арэнда

памяшканняў каштавала яму, чамусьці як і камерцыйным структурам, па 10 долараў за квадратны метр плошчы. Давялося хадзіць па інстанцыях і даказваць, што камерцыйнай дзейнасцю «Бацькаўшчына» не займаецца. Толькі нядаўна гарвыканкам дазволіў знізіць аплату з 10 долараў да аднаго.

«Цяпер ЗБС таксама мае-шэраг праблемаў, — зазначыў на прэс-канферэнцыі член Управы Іван Саверчанка. - Хаця гэтая арганізацыя культурна-асветная, а не палітычная. Але захаванне нацыянальнай культуры, навукі, роднай мовы, з'яднанне людзей свету беларускага паходжання ва ўмовах сучаснай Беларусі — ужо палітыка». Таму ЗБС прыняло спецыяльную заяву «Аб сучасным стане беларускай нацыі і дзяржавы», дзе выказвае глыбокую заклапочанасць згортваннем працэсаў нацыянальнага будаўніцтва на Беларусі, спробай інкарпарацыі незалежнай Рэспублікі Беларусь у склад Расіі. Для гэтага апошнім часам выкарыстоўваюцца і беларусы замежжа, якіх хочуць падзяліць на «сваіх» і «чужых». Ідзе актыўная праца па стварэнні альтэрнатыўных створаным некалі па ініцыятыве «Бацькаўшчыны» суполак у замежжы (80 цэнтраў і суполак па ўсім свеце), і тыя падтрымліваюцца афіцыйнай Беларуссю пры ўмове іх лаяльнасці да існуючага тут рэжыму.

Апошні ход дзяржавы — стварэнне міжнароднай грамадскай арганізацыі па рабоце з дыяспарай - «Святло Радзімы». Мае яна свае прадстаўніцтвы і ў іншых краінах. Старшынёй праўлення гэтай арганізацыі стаў Аляксандр Білык — старшыня Дзяржаўнага камітэта па справах рэлігіяў і нацыянальнасцяў Рэспублікі Беларусь. Сітуацыя складваецца так, што абодва бакі мяркуюць у наступным годзе правесці з'езды «сваіх» беларусаў свету. І ўжо ажыццяўляецца падрыхтоўчая работа ў гэтым накірунку. Дзяржаўныя структуры вызначылі свае прыярытэты гэта так званае блізкае замежжа. «Бацькаўшчына» не падзяляе дыяспару на «сваіх» і «чужых», на «далёкіх» і «блізкіх».

На прэс-канферэнцыі, прысвечанай угодкам «Бацькаўшчыны», на пытанні прысутных журналістаў адказалі члены Управы:

#### — Калі ўбачыць свет энцыклапедыя «Беларуская дыяспара»?

— Калі ў дзяржавы з'явяцца грошы на яе выданне. А матэрыялы на два тамы ўжо даўно падрыхтаваныя.

— Ці існуе інфармацыя аб тым, колькі беларусаў у

#### 90-ыя гады сталі эмігрантамі?

 $-$  За апошняе дзесяцігоддзе Беларусь пакінулі толькі 300 вучоных, супрацоўнікаў НАН Беларусі. А яшчэ больш спецыялістаў тэхнічных прафесіяў пакінулі Беларусь.

-А рэпатрыянты былі?

- Наш Закон не дазваляе грамадзяніну іншай дзяржавы набываць ва ўласнасць зямлю ці іншую маёмасць. Некаторыя суайчыннікі ў першай палове 90-х гадоў вельмі хацелі вярнуцца сюды. Але не атрымалася. З-за нераспрацаванасці заканадаўчай базы. Польшча, краіны Балтыі выпрацавалі, як вядома, праграмы вяртання суайчыннікаў на радзіму. І гэта спрацавала. Але не думаю, што ёсць жадаючыя вяртацца ў Беларусь цяпер. Тут вельмі цяжкое і складанае жыццё.

Да не надта аптымістычных звестак, якія прагучалі на прэсканферэнцыі, варта дадаць, што ў верасні «Бацькаўшчына» мяркуе правесці нараду старшынь беларускіх суполак і цэнтраў, што актыўна працуюць у замежжы. А запланаваная на 26-27 верасня канферэнцыя «Культура і адукацыя беларускага замежжа» пераносіцца на 5-6 снежня ў сувязі з фінансавымі цяжкасцямі арганізацыі.

## 3

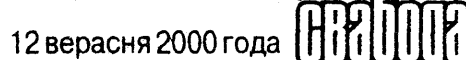

#### **АЛІМПІЯЛА**

## Аборигенам разрешили протестовать

В ласти Австралии выдали в по-<br>В недельник разрешение аборигенам провести акцию протеста близ сиднейского аэропорта накануне открытия Олимпийских игр. Кульминационным моментом этой манифестации станет день официального начала Олимпиады, когда состоится марш протеста коренных жителей Австралии по 40-километровому пути из Сиднея к спортивному комплексу. Аборигены пригласили участвовать в нем жителей Австралии и иностранных гостей.

Между тем, как заявил старейшина одного из племен, который преодолел пешком более 3 тыс. км в течение 85 дней со священным факелом в руках, цель этой акции — «достичь примирения с белыми людьми». в XVII веке.

Сообщество коренных жителей Австралии получило на днях поддержку Комитета по социально-экономическим и культурным правам ООН.

Австралийские аборигены, добившиеся права участвовать в выборах в 1960 году, требуют от правительства официального извинения за так называемое «похищенное поколение». Речь идет о более 100 тыс. детей, которые были отняты у родителей и переданы религиозным организациям и семьям белых людей в период между 1919 и 1970 годами. Другое требование коренных жителей — признание властями их права на земли, с которых они были изгнаны во время британской колонизации

# Самый старый олимпиец

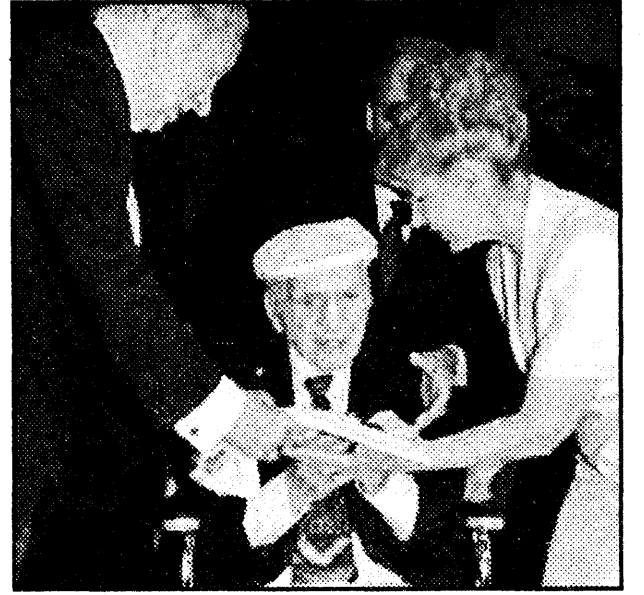

**Onumnuückoe** 

О 1900 года женщины к участию в Олимпийских играх вообще не допускались. В играх 1900 года представительство прекрас-

В Сидней прибыл са-<br>В мый старый олимпиец - 103-летний Гари Прист из США. Он бронзовый призер по прыжкам в воду Олимпийских игр 1920 года. На тех играх Гари Прист похитил олимпийский флаг. Он хранил его 80 лет. Теперь ветеран олимпийского движения вернул похищенную реликвию. Флаг будет помещен в Олимпийский музей в Лозанне.  $\blacksquare$ 

# равноправие

ней борьбе женщин за свое равноправие на олимпийских площадках. 4.400 спортсменок, подавшие заявки на участие в Олимпийских играх, составят рекордные 42 процента от общего количества участников. А по числу видов, в которых им разрешено принимать участие в состязаниях, женщины впервые сравняются с мужчинами. Впервые женщины примут участие в олимпийских соревнованиях по тяжелой атлетике (а именно в упражнениях со штангой), триатлоне, тайквондо и современном пентатлоне. Будут также расширены программы соревнований по водному поло, метанию молота и прыжках с шестом на поле и на треке. Но все же женщины-спортсменки придают большее значение не количественным показателям, а качественным. Еще несколько лет назад ведущие американские издания абсолютно серьезно доказывали, что женский спорт не может быть таким же зрелищным и денежным, как мужской. Именно с учетом этой установки в программу телевизионных трансляций спортивных соревнований на Олимпийских играх в Атланте и не были заложены полные версии матчей по женскому футболу, где американской команде достались золотые медали. Полные стадионы, а также неописуемое возмущение телеболельщиков, лишившихся увлекательного и драматического зрелища, заставили NBC, уплатившую 3,5 миллиарда долларов за право телетрансляции пяти следующих Олимпийских игр, заверить своих зрителей, что отныне каждая минута матча по женскому футболу или софтболу будет показана по телевизору.

# «Покемон»: Он поймает нас всех...

#### Линор ГОРАЛИК

В жизни женщины нечасто бывают минуты, когда она радуется, что ей уже не двенадцать лет. В моей жизни это происходит, например, при мысли, что возраст прыщей позади или что проблема преподнесения кому-нибудь своей девственности давно решена. Но особые восторги по поводу принадлежности своей к поколению яппи возникают у меня в последнее время именно при виде чего-нибудь красненького-желтенького-синенького, глазастенькогоушастенького, прыгающего, не горящего в воде, не тонущего в огне... Какого-нибудь, словом, покемона.

... В 1999 году великая мультипликационная корпорация The Warner Brothers, родная мать Аниманьяков, Багс Банни, Бэтмена и еще целой кучи двухмерных идолов, выпустила на американские экраны новый полнометражный мультипликационный фильм производства японской компании 4Kids Entertainment. Хотя в мультфильме (и в последовавшем за ним мультсериале) с ироничным названием «The Pocket Monsters» («Покемон») речь идет о зверюшках совсем не карманного размера, слово «pocket» является ключевым в концепции, стоящей за их созданием: объектом охоты «братьев Ворнер» являются именно карманы юных зрителей, а порожденные мультипликаторами трогательные создания - подлинными финансовыми монстрами.

Мультфильмы и мультсериа-

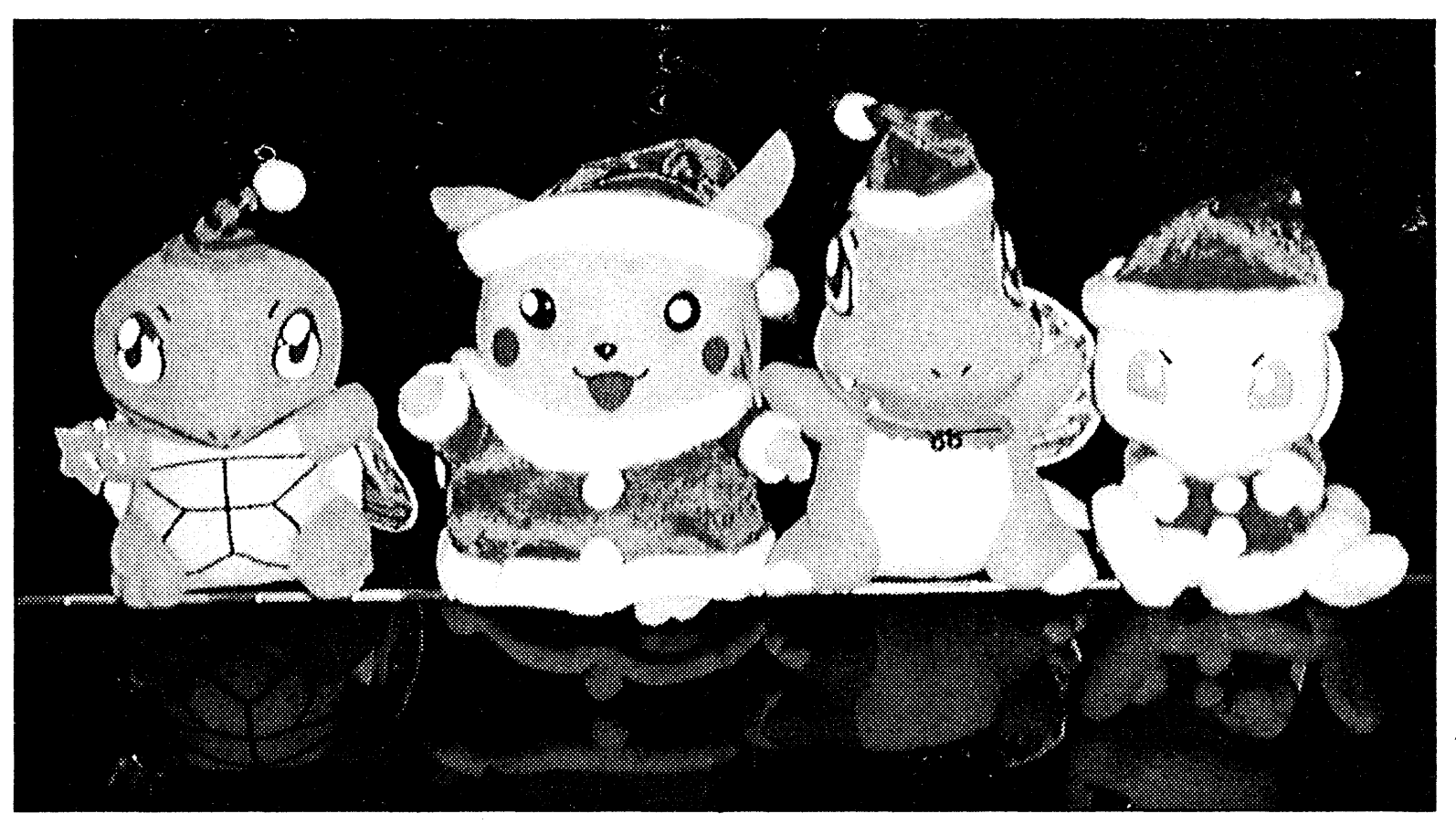

и в первую очередь - разрушением могущественного флота межгалактических спиралелетов, способных... Отойдите все от меня, все со мной в порядке, уберите шприц!

Любителей и ценителей ворнеровской мультипликационной продукции «Покемон» разочаровывает: после блестящих «Пинки и Мозга» и классических «Луни-Тунс» и «Бэтмена» новый сериал поражает наивной тупостью, зеркальной схожестью с дешевыми тайваньскими сериалами (схожестью не только графической, но и сюжетной) и бездарным звуковым оформлением по крайней мере, на мой вкус мультманьяка. Но, безусловно, все это совершенно неважно: очевидно, что компании нет дела до того, будут юные зрители смотреть «Покемон» или не будут. «Покемон» не предназначен для украшения собой экранов, «Покемон» не создан для того, чтобы обаянию его героев поражались спустя десятки лет, как поражаются обаянию Микки Мауса или Бетти Буп. «Покемон» вообще не мультфильм. Вся та часть мира «Покемон», которая создана художниками-аниматорами и предназначена для пассивного просмотра на голубом экране, - это многосерийный рекламный ролик. В этом ролике действуют несколько детей (в начальной версии — трое хороших, двое плохих) и 150 существ неопределенного происхождения. Существа - покемоны, дети - дрессировщики покемонов. Цели хороших детей просты и самодостаточны: один из них хочет стать «лучшим дрессировщиком покемонов во вселенной». С моей точки зрения, флаг ему в руки. Но один из плохих детей тоже хочет стать «лучшим дрессировщиком покемонов во вселенной». Возникает борьба.

Взрослому человеку эмпатия по отношению ко всем этим персонажам дается нелегко, но дети легко сливаются в экстазе с борцами за успех. Тем более что вокруг пятерых детишек резвится в разных сочетаниях сто пятьдесят зверюшек, одна другой «офигительней», представляющих порой разные стадии эволюции друг друга. Естественно, зверюшки группируются по принципам «огонь-воздух-вода-земля», по цветам, возрастам, методам борьбы друг с другом и прочим важным элементам существования.

Девизом мира покемонов, созданного корпорациями Ворнер, 4Kids, Nintendo и прочими примкнувшими к торговому буму, является «Gotta catch 'em all!». Этот девиз не имеет никакого внятного отношения к сюжету мультфильмов - это рекламный призыв типа «Оттянись со вкусом» или «Купи два». Покемонов 150, и ты должен приобрести все. Это непросто, поскольку 150 зверюшек существуют в нескольких десятках товарных вариантов: плюшевые игрушки, наклейки, брелоки, специальные обменные карты, пластиковые брелоки, не говоря уже об огромной индустрии электронных игр Pokemon производства Nintendo (12 наименований плюс 3 планируемых релиза), об одежде с изображением покемонов, о смывающихся татуировках, о письменных принадлежностях и прочих типичных элементах маркетингового бума. Кроме того, покемоны (остерегайтесь подделок!) существуют в четырех сериях: Красной, Желтой, Синей и Зеленой, причем некоторые присутствуют только в одной из них, а некоторые - сразу в нескольких, так что приобретший все четыре серии платит штук за 200 уродцев вместо желанных 150-ти. А к концу августа (чтобы начало школьных

занятий, не дай Бог, не отвлекло детей от действительно важной деятельности) Ворнер Бразерс собирается выпустить две новых серии покемончиков - Серебряную и Золотую, состоящие из двухсот монстриков, причем сколько из них являются принципиально новыми, а сколько лишь плод эволюции прежних героев, пока неизвестно.

Ни для кого не секрет, что при расчете потенциальных прибылей от создания того или иного детского суперфильма или суперсериала компании-акционеры всегда учитывают немалые суммы, приносимые так называемыми «сопровождающими продуктами». Суммы эти иногда превышают суммы кассовых и телепрокатных сборов. Зачастую «сопровождающие продукты» выпускаются на рынок даже чуть раньше самого анимационного шедевра - для подогрева, и фанаты гордо щеголяют в них на долгожданных премьерах. Однако в случае с «Покемоном» ситуация принципиально отличается от обычной: впервые в истории ставка изначально делается именно на торговлю имиджами и носящими их продуктами, а мультфильмы представляют собой средство увеличения объемов продаж, не слишком качественное, не слишком внятное, но дающее надежный результат, что и требуется, по большому счету, от рекламы. Снятие масок, конец игры в искусство для детей. И, как всегда, наблюдение итогового момента в медленном процессе смены парадигмы вызывает у меня ностальгический всхлип: злобный каменно-летательный покемон Аэродактиль еще творит зло в лабораториях старого города, а на горизонте уже маячит фосфоресцирующая заколка для волос с голографическим изображением of the next best thing... www.russ.ru

ного пола было более чем символичным - им было разрешено принять участие лишь в трех видах состязаний. Процентное соотношение женщин против общего количества участников составило тогда скудные 1,6 процента. Эта ситуация начала меняться коренным образом лишь после окончания Второй мировой войны. Но наиболее значительный рост числа женщин-участниц Олимпийских игр начался лишь в 80-е годы. Важную роль в этом сыграло принятие в Америке специального законодательства, запрещающего дискриминацию спортсменов по половому признаку.

Настойчивое лоббирование более широкого представительства женщин как среди самих олимпийцев, так и среди олимпийских чиновников началось с появлением на посту Международного олимпийского комитета Хуана Антонио Самаранча. (Хотя громкие скандалы, связанные с обвинениями в коррупции и нарушении правил контроля над применением специальных медицинских препаратов, возможно, запомнятся последующим поколениям больше.) Именно его заслугой является то, что в 1981 году женщина впервые стала членом МОК, а сейчас благодаря его усилиям из 113 делегатов МОК 13 женщин. Впрочем, четыре года назад г-н Самаранч высказал твердую убежденность в том, что уже в 2005 году женщины займут не менее 20 процентов всех ответственных постов в МОКе. Однако среди 48 кандидатур, предложенных для замещения 14 новых позиций в МОК, нет ни одной женской кандидатуры.

Тем не менее нынешние игры в Сиднее знаменуют своеобразный двойной рекорд в многолет-

Оксана ПРИХОДЬКО по материалам International Herald Tribune

лы, производимые или представляемые студиями типа Warner Brothers и Диснея, можно считать легкой формой вируса, поражающего сознание детей в возрасте от пяти до четырнадцати лет. Болезнь явно носит возрастной характер и проходила бы со временем бесследно, не проходи сам вирус бесконечную цепь мутаций, в силу которых бэтмен-лихорадка сменяется шира-лихорадкой, которая сменяется химен-лихорадкой, которая сменяется скуби-ду-лихорадкой, не покидающей многих даже в зрелом возрасте и часто сопровождающей своего носителя до самой его смерти. Однако секретные подземные лаборатории мультстудий продолжают свою черную миссию год за годом, день за днем, час за часом, изготовляя все более и более изощренные методы охоты за детским сознанием, угрожая человечеству полной потерей контроля над вселенной,

#### KHITAPHS

З пачатку кнігадрукавання, ужо рункам сярод культурных людзей была ізастаецца кніга. Для сённяшняй збяднелай Беларусі – кніга не толькі культурны, а, па сутнасці, і самы танны падарунак, які можна з гонарам зрабіць сябрам, родным, дзецям.

Дастойныя для падарунка беларускія кнігі можна знайсці на кніжнай выставе ТБМ (Мінск, вул. Румянцава, 13). У час летніх вандровак, сустрэчаў, выправы дзяцей за мяжу на выздараўленне варта мець для прэзентаў лепшую прыкмету нацыянальнай культуры, чым бутэлька гарэлкі.

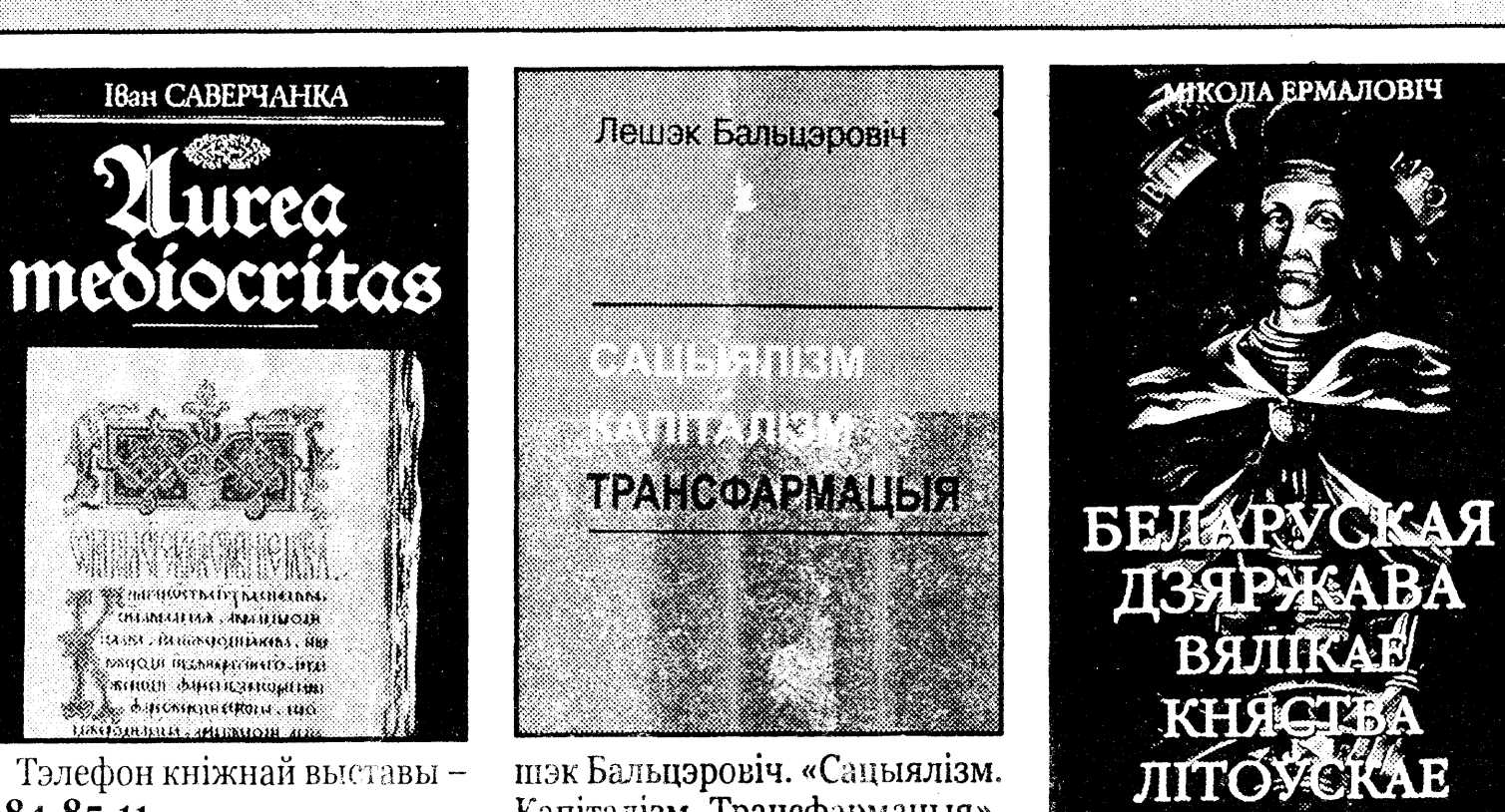

Капіталізм. Трансфармацыя». 239-15-32.

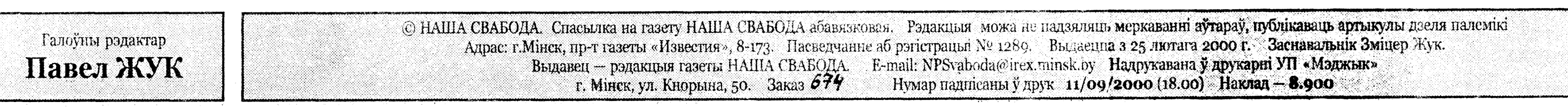

 $284 - 85 - 11$ .

Аптовы продаж выдання: Ле-